## МИНИСТЕРСТВО СЕЛЬСКОГО ХОЗЯЙСТВА РОССИЙСКОЙ ФЕДЕРАЦИИ Федеральное государственное бюджетное образовательное учреждение высшего образования «КУБАНСКИЙ ГОСУДАРСТВЕННЫЙ АГРАРНЫЙ УНИВЕРСИТЕТ ИМЕНИ И. Т. ТРУБИЛИНА»

## УЧЕТНО - ФИНАНСОВЫЙ ФАКУЛЬТЕТ

**УТВЕРЖДАЮ** Декан учетно-финансового факультета, профессор С. В. Бондаренко 29-мая 2023 г.

## Рабочая программа дисциплины

# ИНФОРМАЦИОННЫЕ ТЕХНОЛОГИЙ В АУДИТЕ

Направление подготовки 38.03.01 Экономика

Направленность Бухгалтерский учет, анализ и аудит (программа академического бакалавриата)

> Уровень высшего образования Бакалавриат

> > Форма обучения Очная и заочная

> > > Краснодар 2023

Рабочая программа дисциплины «Информационные технологии в аудите» разработана на основе ФГОС ВО по направлению подготовки 38.03.01 Экономика (уровень бакалавриата), утвержденного приказом Министерства образования и науки РФ 12 ноября 2015 г. № 1327.

Авторы: Канд. экон. наук, доцент

С.А. Кучеренко

Рабочая программа обсуждена и рекомендована к утверждению решением кафедры аудита от 10.04.2023 г., протокол № 10

Заведующий кафедрой доктор экон. наук, профессор

М.Ф. Сафонова

Рабочая программа одобрена на заседании методической комиссии учетнофинансового факультета, протокол от 11.05.2023 г., протокол № 9

Председатель методической комиссии канд. экон. наук, доцент

И.Н. Хромова

Руководитель основной профессиональной образовательной программы доктор экон. наук, профессор

М.Ф. Сафонова

## **1 Цель и задачи освоения дисциплины**

**Целью** освоения дисциплины «Информационные технологии в аудите» является формирование у обучающихся теоретических знаний и практических навыков использования информационных технологий в аудиторской деятельности, а также выработка у обучающихся навыков эффективного использования информационных технологий в решении конкретных практических задач.

#### **Задачи дисциплины:**

**-** изучение основных возможностей информационных технологий в процессе осуществления аудиторской деятельности;

-формирование знаний относительно основных направлений и технологий автоматизации профессиональной деятельности аудитора, изучение основ построения и классификации информационных систем используемых в деятельности аудитора;

-формирование умений и навыков работы с информационными системами обработки экономической информации и осуществления аудиторских процедур отчетности экономических субъектов.

## **2 Перечень планируемых результатов обучения по дисциплине, соотнесенных с планируемыми результатами освоения ОПОП ВО**

**В результате освоения дисциплины формируются следующие компетенции:**

ПК-8 – способностью использовать для решения аналитических и исследовательских задач современные технические средства и информационные технологии;

ПК-10 – способностью использовать для решения коммуникативных задач современные технические средства и информационные технологии.

## **3 Место дисциплины в структуре ОПОП ВО**

«Информационные технологии в аудите» является дисциплиной по выбору вариативной части ОПОП ВО подготовки обучающихся по направлению подготовки 38.03.01Экономика, направленность «Бухгалтерский учет, анализ и аудит».

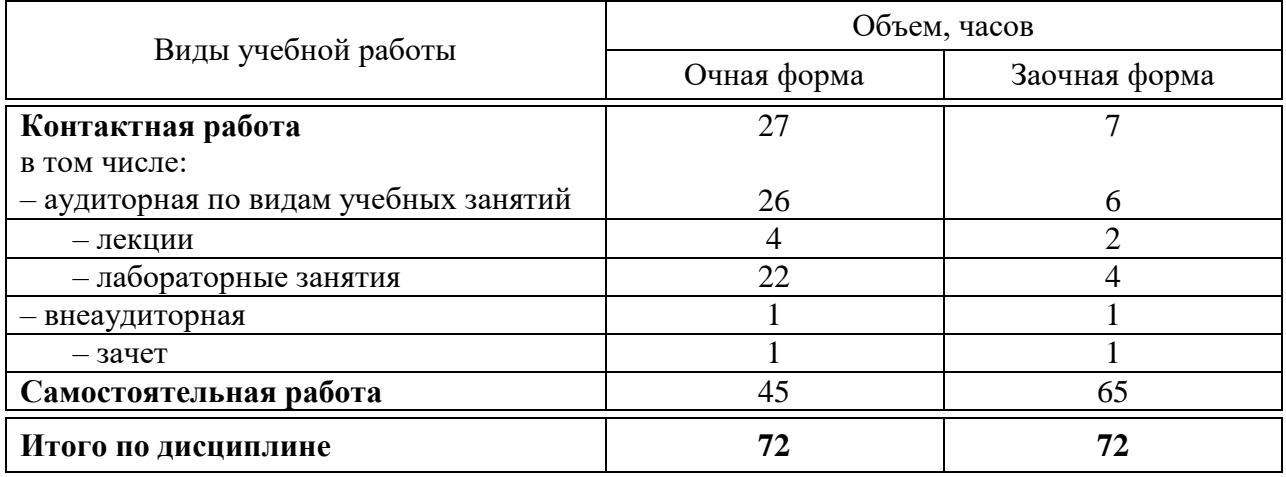

# 4 Объем дисциплины (72 часа, 2 зачетные единицы)

# 5 Содержание дисциплины

По итогам изучаемой дисциплины обучающиеся сдают зачет.

Дисциплина изучается на4курсе, в 8 семестре очной формы обучения, на 5 курсе, в 9 семестре заочной формы обучения.

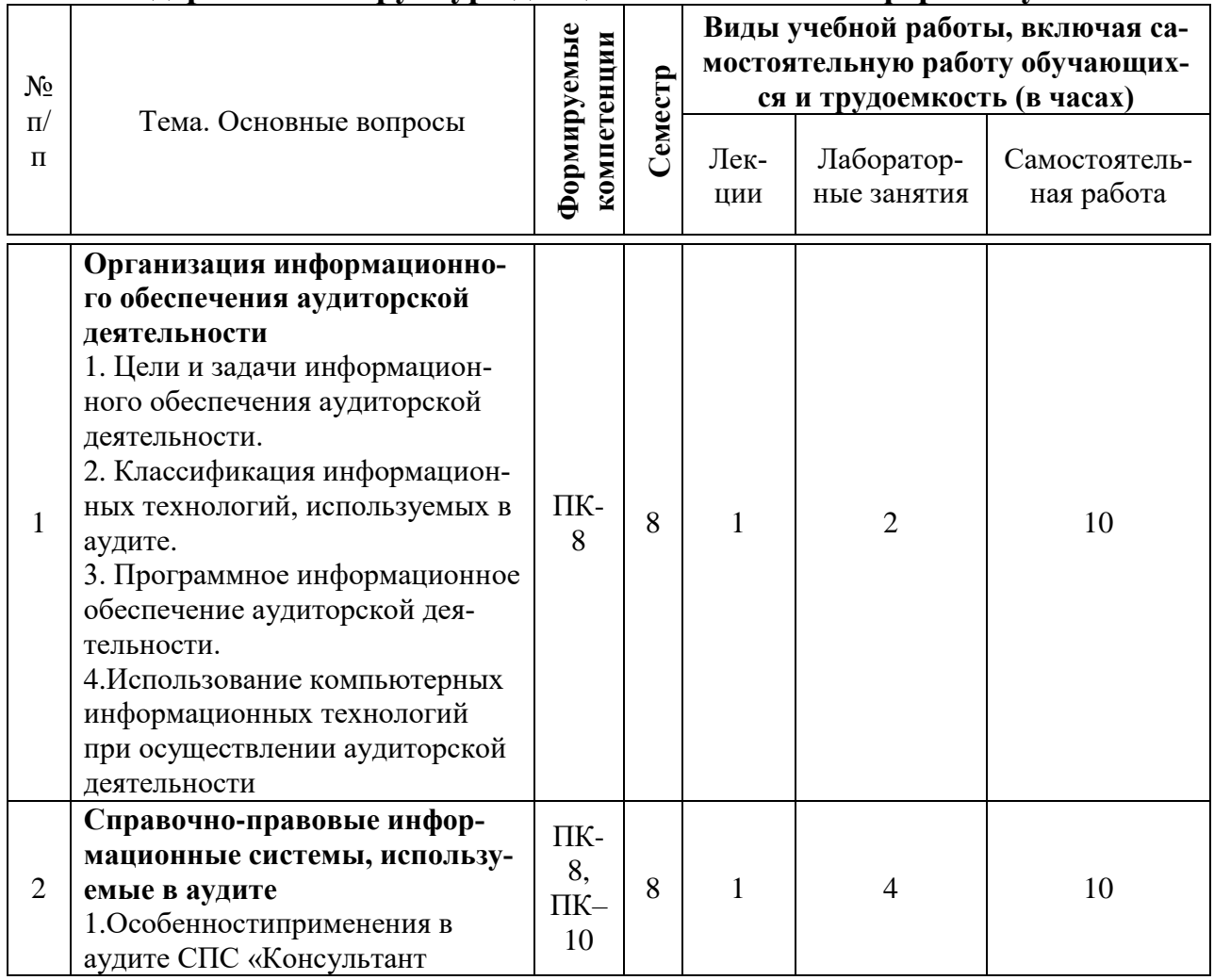

## Содержание и структура дисциплины по очной форме обучения

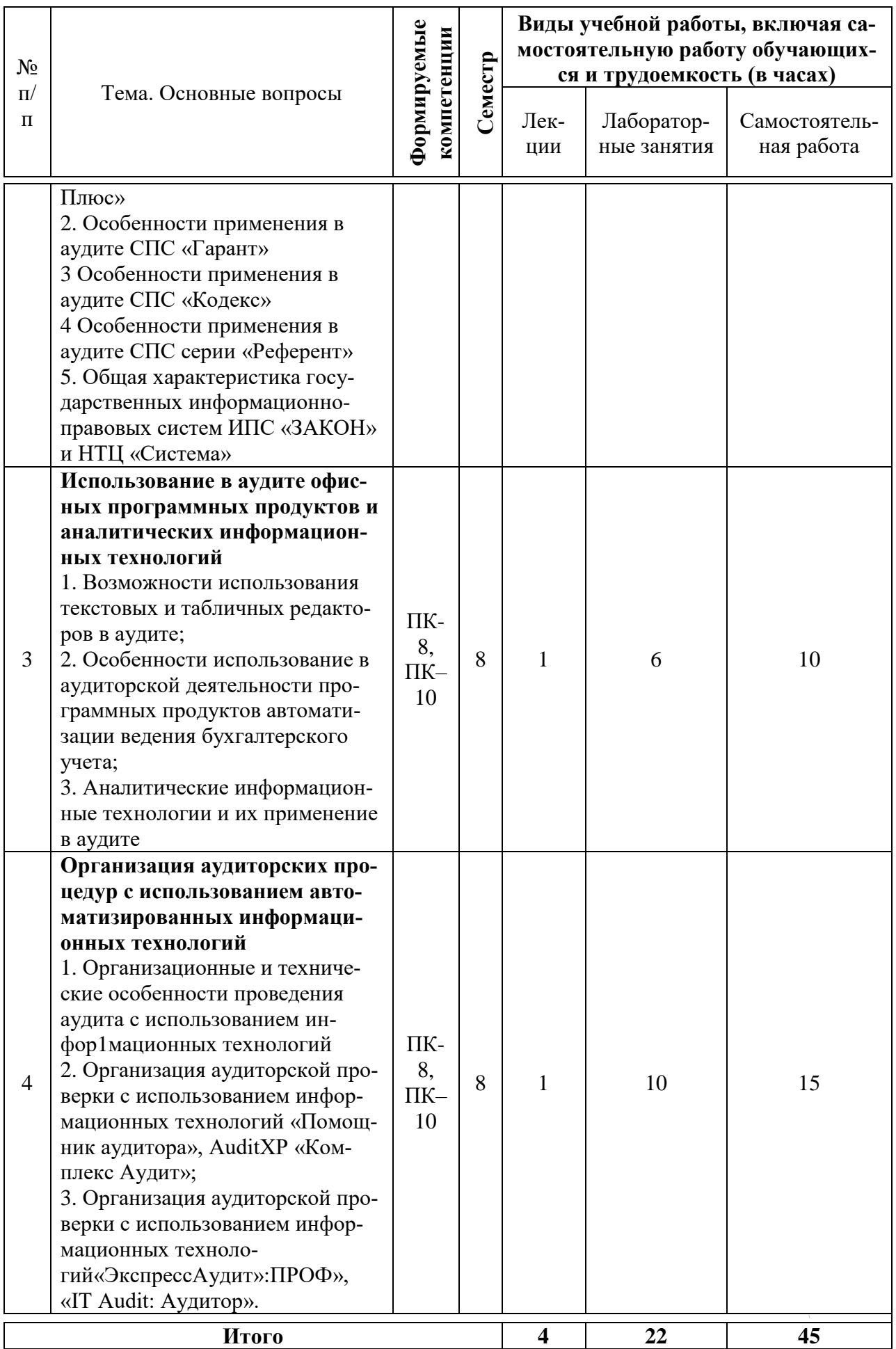

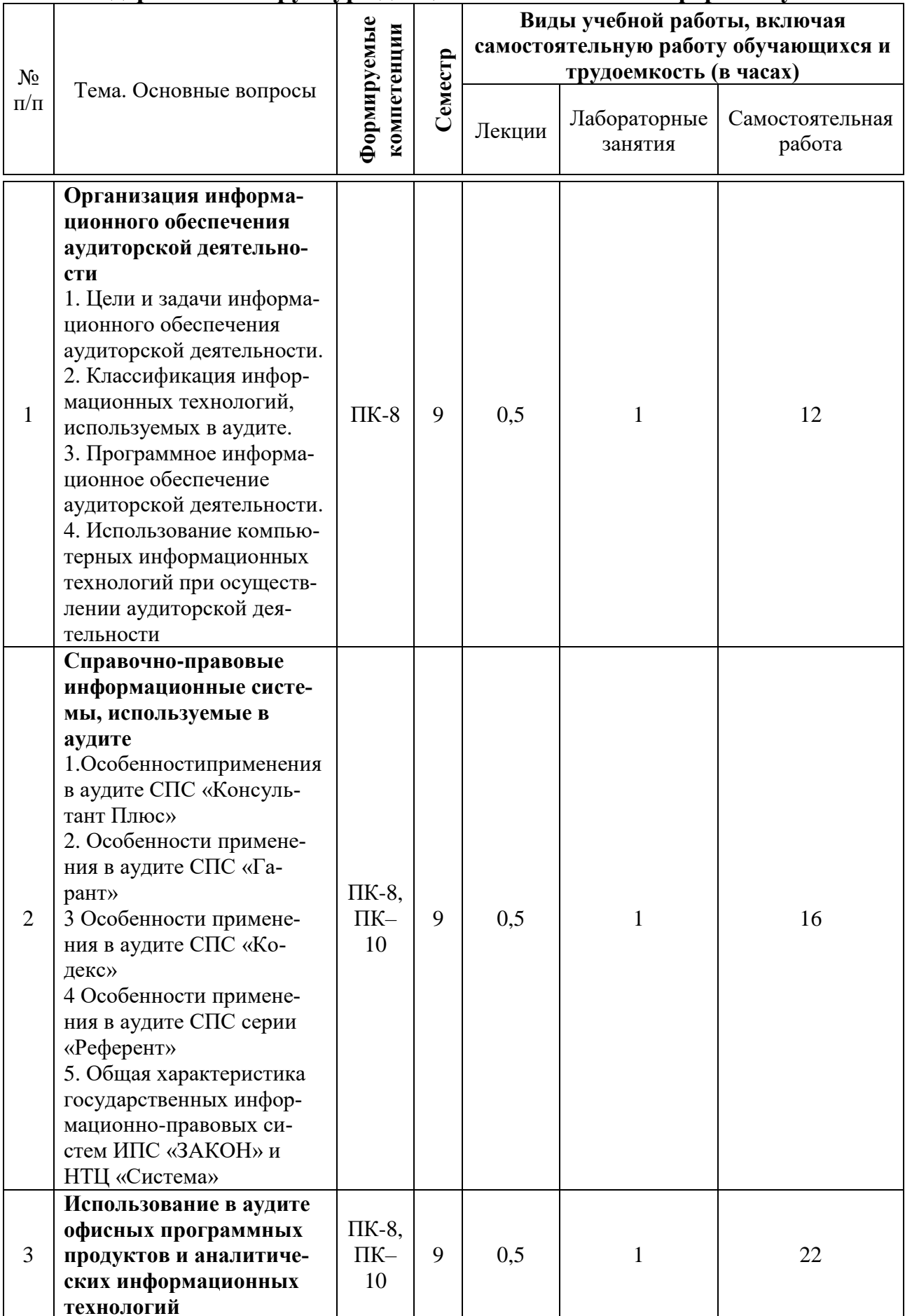

# Содержание и структура дисциплины по заочной форме обучения

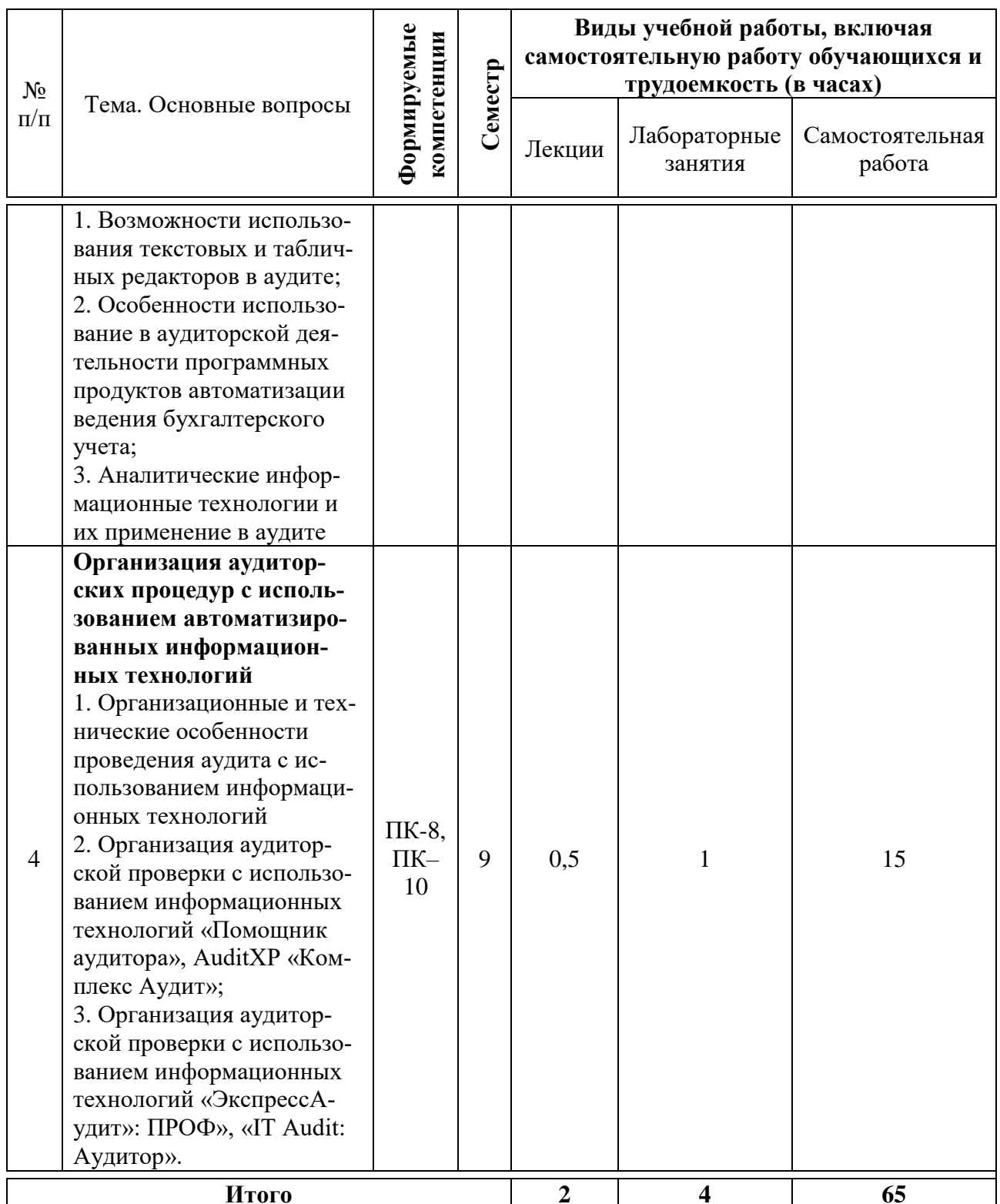

## 6 Перечень учебно-методического обеспечения для самостоятельной работы обучающихся по дисциплине

Методические указания (для самостоятельной работы)

1. Информационные технологии в аудите: практикум / С. А. Кучеренко, В. П. Попов, С. А. Макаренко. - Краснодар: КубГАУ. 2019. - 81 с. https://edu.kubsau.ru/mod/resource/view.php?id=6407

## 7 Фонд оценочных средств для проведения промежуточной аттестации

### 7.1 Перечень компетенций с указанием этапов их формирования в процессе освоения ОПОП ВО

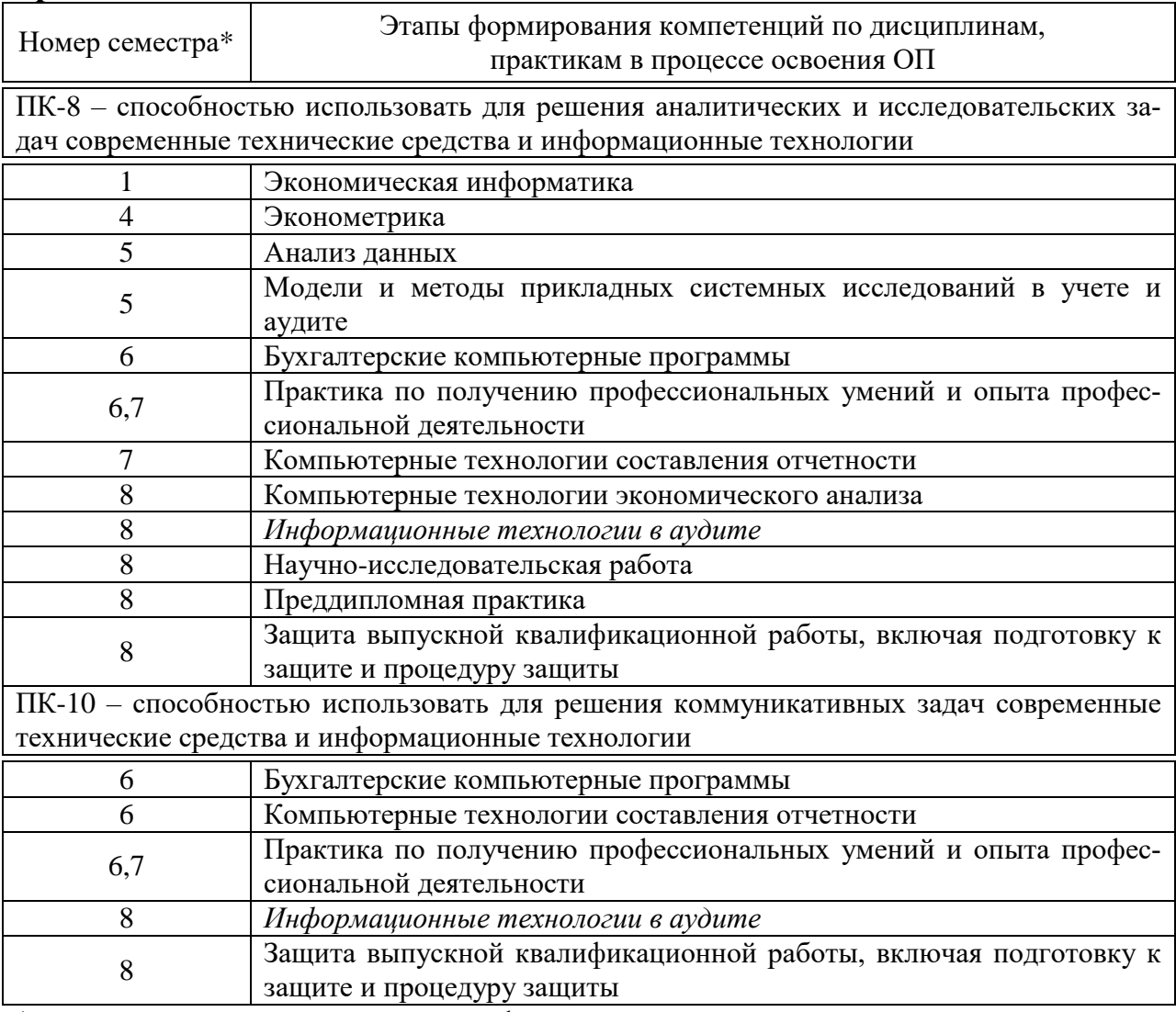

\* номер семестра соответствует этапу формирования компетенции.

## 7.2 Описание показателей и критериев оценивания компетенций на различных этапах их формирования, описание шкалы оценивания

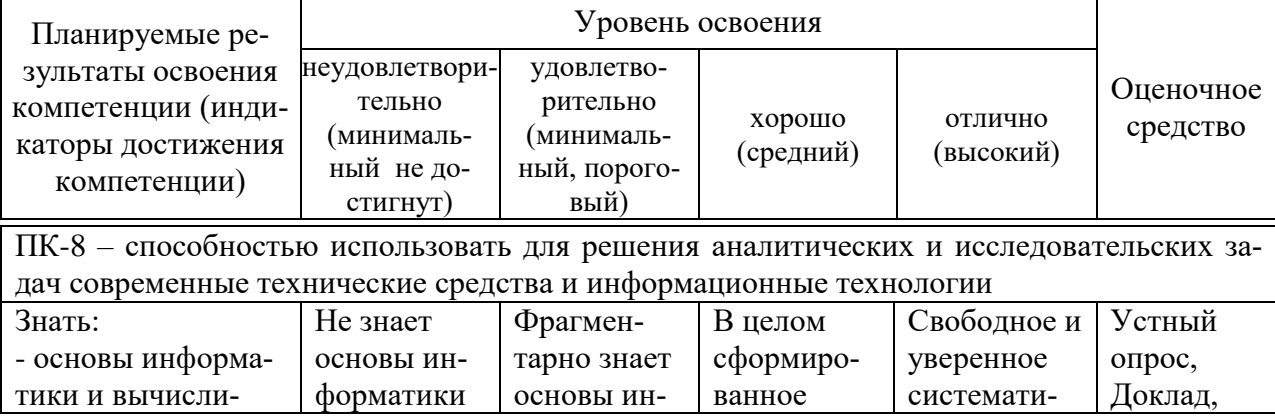

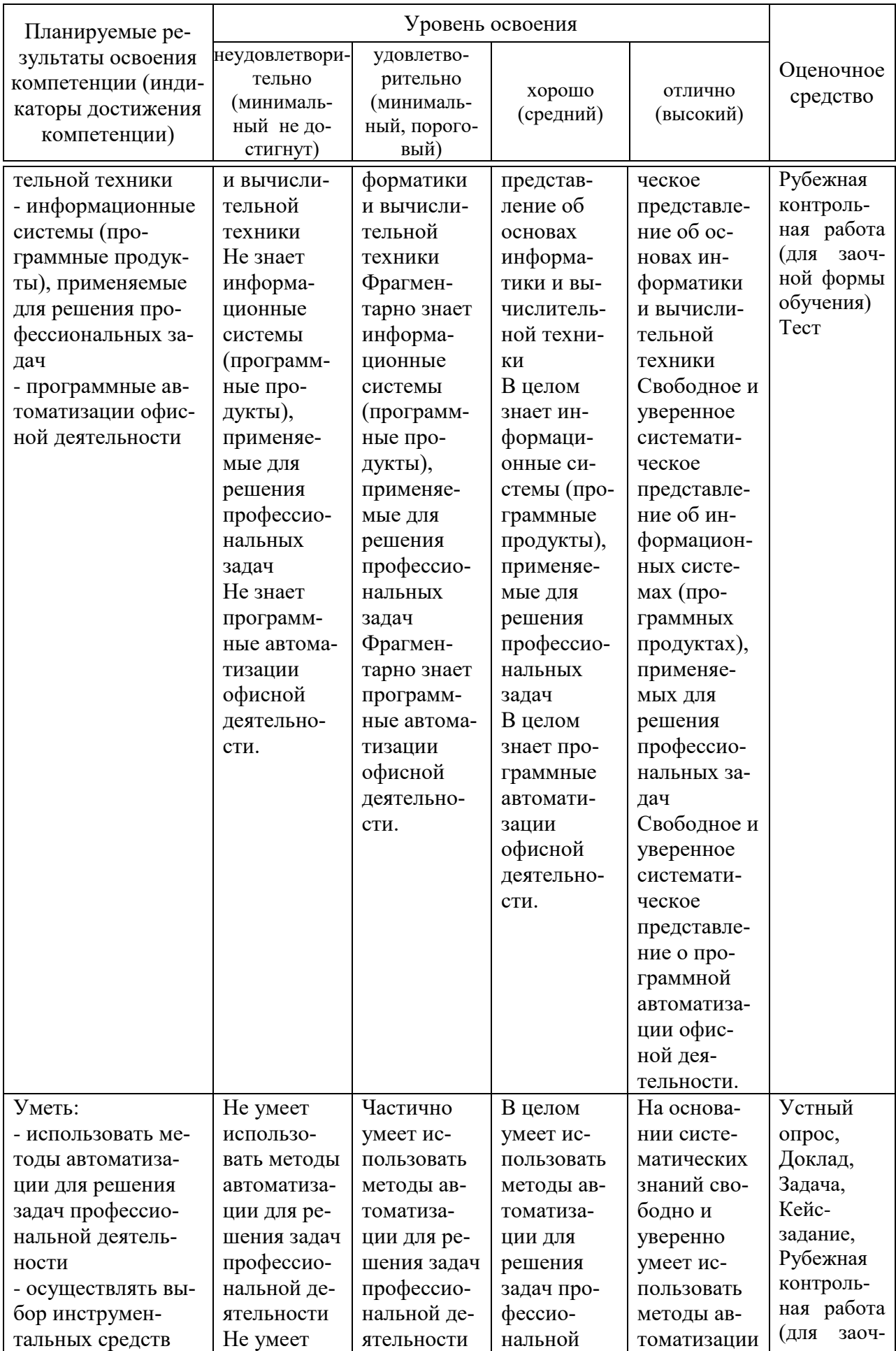

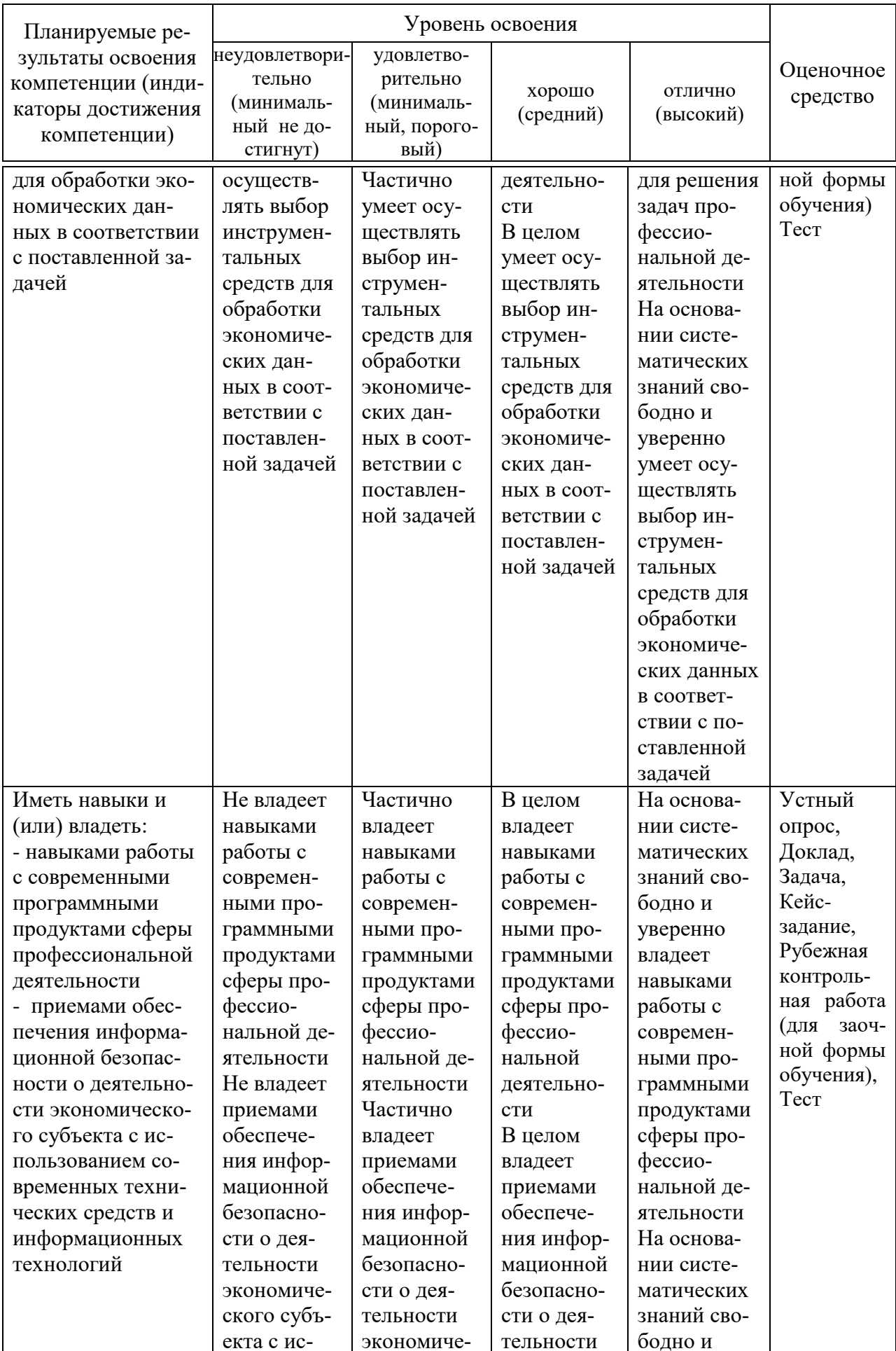

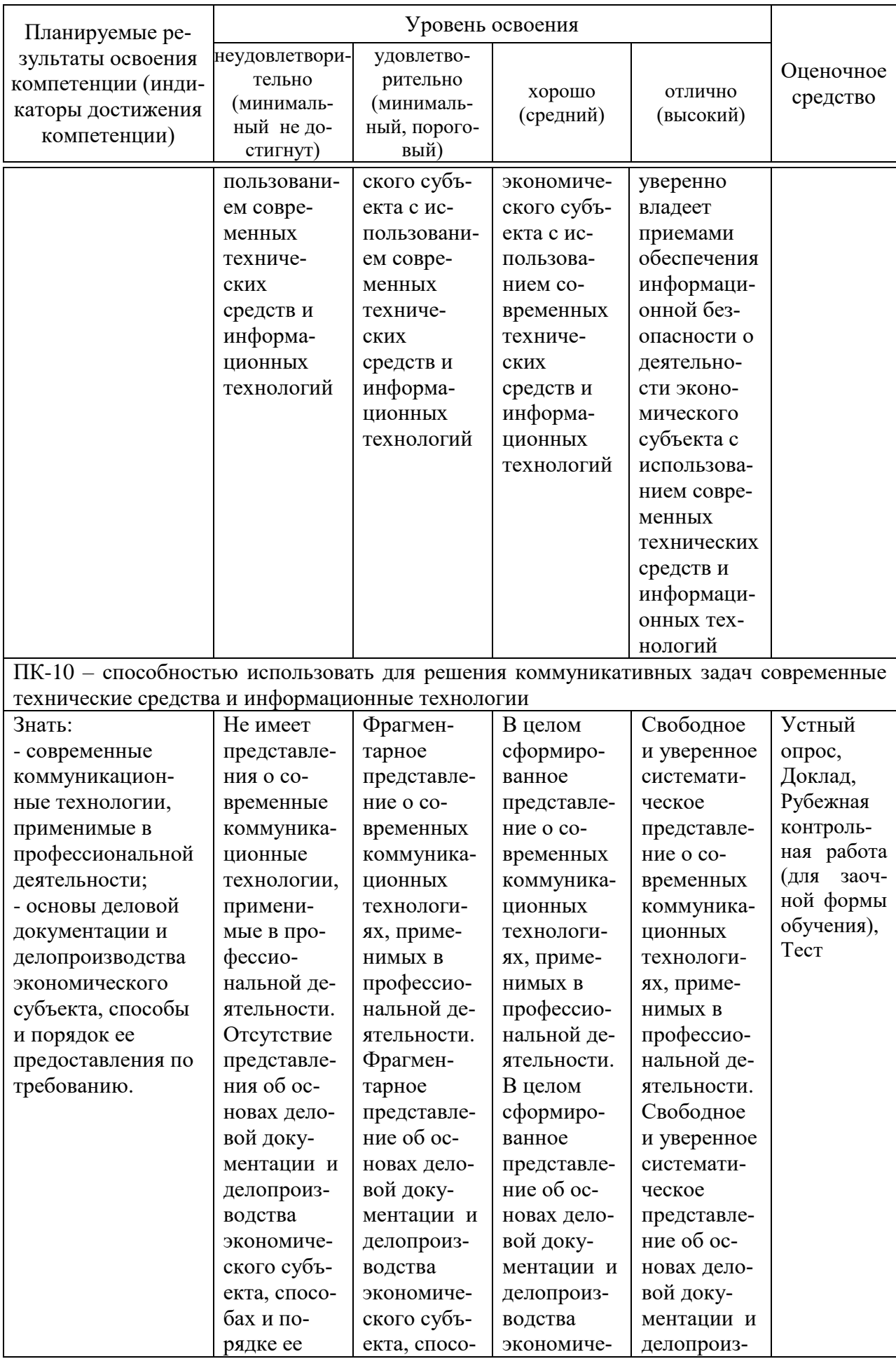

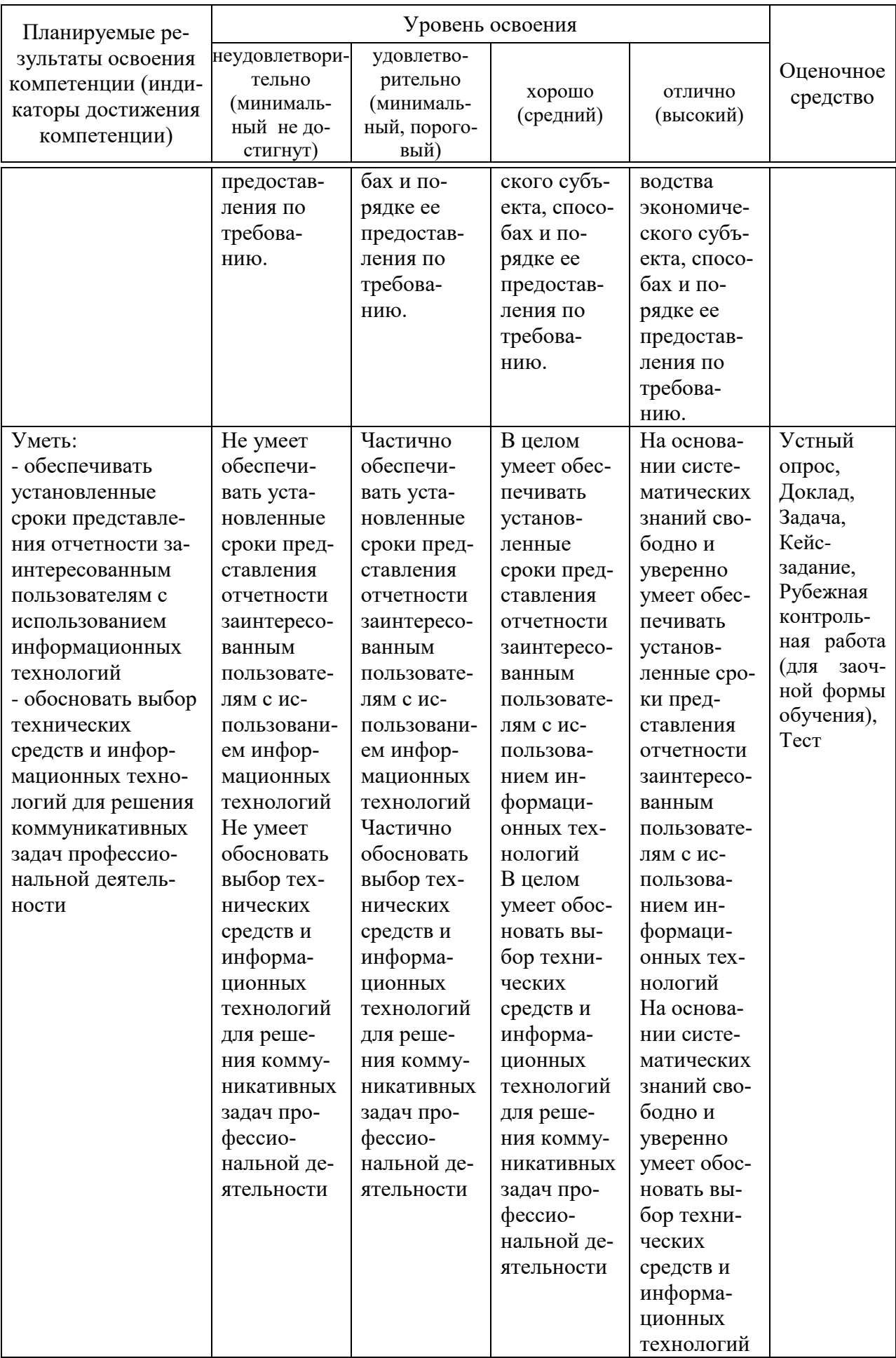

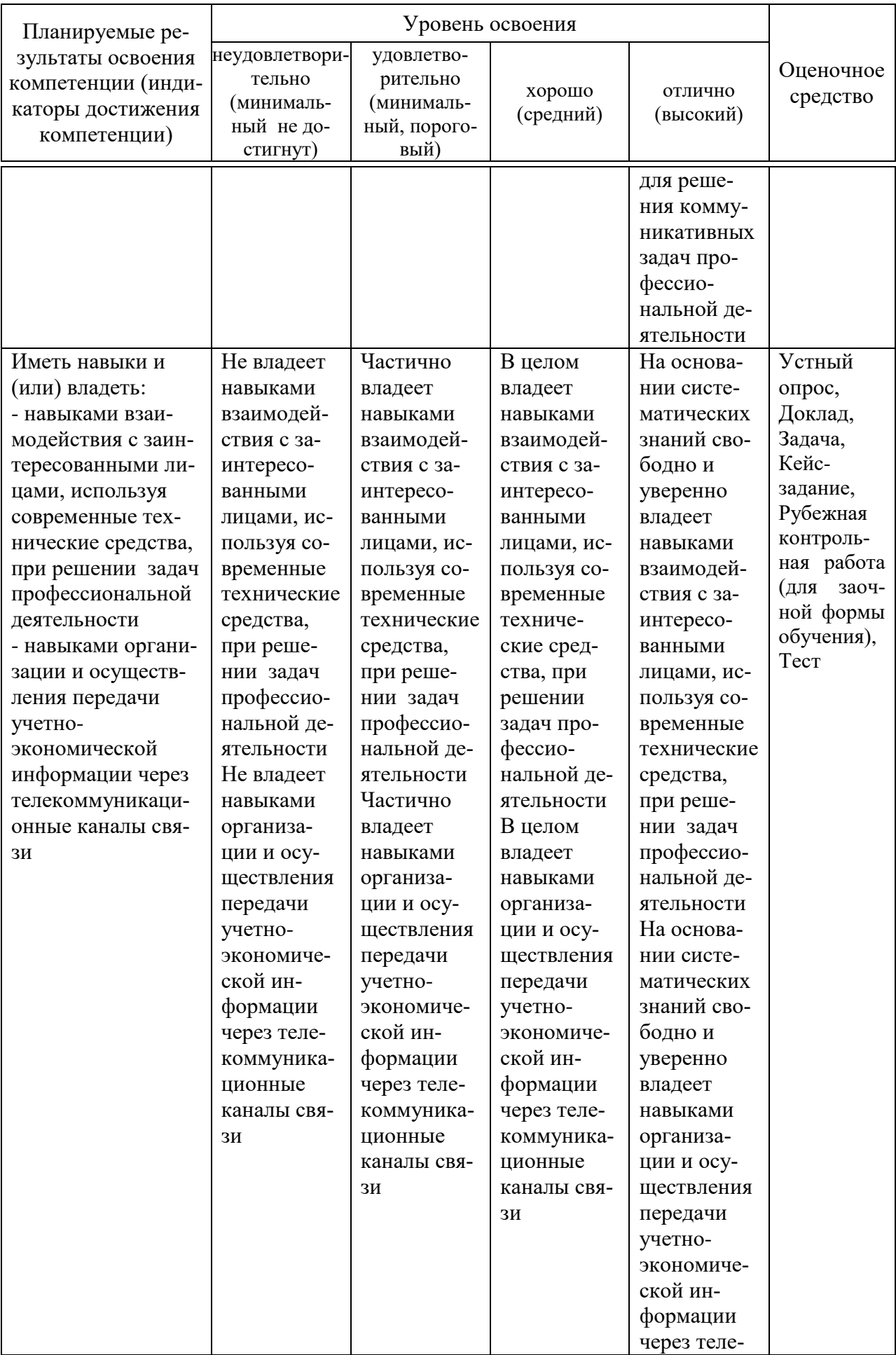

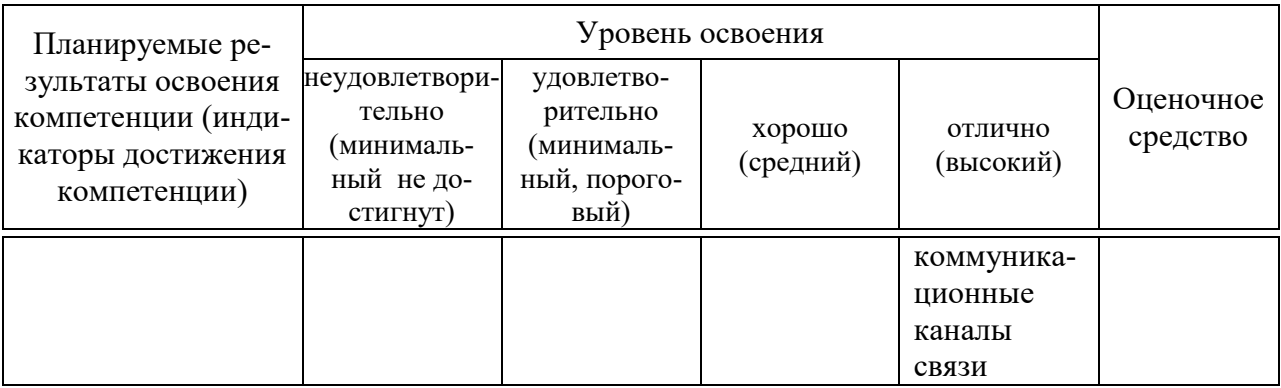

### 7.3 Типовые контрольные задания или иные материалы, необходимые для оценки знаний, умений, навыков, характеризующих этапы формирования компетенций в процессе освоения ОПОП ВО

### Устный опрос

Вопросы для проведения устного опроса:

1. Перечислите автоматизированные информационные технологии, применяемые в аудиторской деятельности.

2. Обозначьте место аудита в условиях компьютерных технологий.

3. Какие виды технологий используются на различных этапах деятельности аудитора?

4. Назовите основные этапы развития российских СПС, перечислите их основные возможности.

5. Назовите основные возможности справочно-правовой системы «Гарант», каковы особенности ее использования?

6. Назовите основные возможности информационно-правовой системы серии «Референт», каковы особенности ее использования?

7. Классифицируйте группы программного обеспечения, используемого в аудиторской деятельности?

8. Назовите программное обеспечение, относимое к группе справочноправовых систем, используемых в аудиторской деятельности.

9. Назовите программное обеспечение, относимое к группе программного обеспечения финансового анализа, используемого в аудиторской деятельности

10. Охарактеризуйте направления использования в аудиторской деятельности бухгалтерского программного обеспечения.

#### Доклад

Темы докладов:

1. Международный опыт создания специализированных компьютерных программ в области аудита

2. Использование выборочных методов контроля с применением средств автоматизации

3. Использование информационных технологий при аудите филиалов

банка

4. Использование информационных технологий при аудите расчетов с персоналом по предоставленным займам и прочим операциям

5. Использование информационных технологий при аудите расходов на продажу

6. Использование информационных технологий при аудите учетной политики

7. Использование информационных технологий при аудите финансовых вложений

8. Использование информационных технологий при аудите операций с нематериальными активами

9. Использование информационных технологий при аудите расчетов с покупателями и заказчиками

10. Использование информационных технологий при аудите расчетов по кредитам и займам

### Залача

Примерные задачи:

### Залача 1

Используя информационно-правовую базе ГАРАНТ, выполните следующие действия:

1. Откройте Кодекс Российской Федерации об административных правонарушениях от 30 декабря 2001 г. № 195-ФЗ. Где был опубликован данный документ?

2. Поставьте документ на контроль.

3. Изучите документ в актуальной редакции. В какой срок должен быть уплачен административный штраф?

4. Установите закладку с названием Срок уплаты штрафа на соответствующий абзац.

5. Постройте список документов, которые ссылаются на статью 1.1. Укажите количество документов: Сколько среди них актов органов власти? \_\_\_\_\_\_\_\_\_\_

6. Сохраните последний список в папку КоАП, созданную в папке Мои документы системы ГАРАНТ.

7. Экспортируйте в MS Word главу 2, сохраните текстовый файл на жестком диске вашего компьютера.

8. Найдите редакцию данного документа, которая действовала 24.06.2003 г. Каков период действия этой редакции? Сколько редакций данного документа существует?

9. Вернитесь в актуальную редакцию. Создайте собственный комментарий к статье 12.1

10. Найдите в словаре толкование термина «презумпция невиновности» (встречается в статье 1.5). Выпишите перевод термина «презумпция невиновности» на английский язык:

#### Задача 2

Используя информационно-правовую базу КонсультантПлюс, выполните следующие задания на поиск и систематизацию информации:

1. Сохраните в одну папку все документы, изданные до 01.07.2019,в тексте которых содержится словосочетание «цифровая экономика», а в другую папку — документы, в тексте которых содержится словосочетание «цифровые технологии». Укажите количество документов, полученных при пересечении указанных папок. Ответ:

2. Сохраните в одну папку все документы, изданные до 01.01.2019,в названии которых содержатся слова «социальный вычет на лечение», а в другую папку — документы, в названии которых содержатся слова «социальный вычет на лекарства». Укажите количество документов, полученных при объединении указанных папок. Ответ:

3. Сохраните в папку «МСФО» все документы, в названии которых говорится об МСФО (международные стандарты финансовой отчетности) из информационного банка «Российское законодательство (Версия Проф)».

Опишите пошагово порядок действий.

#### Задача 3

На основании выгрузки данных бухгалтерского учета транспортнологистической организации в программе «IT-Аудит: Предприятие» самостоятельно сформируйте аудиторскую выборку по операции (группе однотипных операций) Дебет 62 Кредит 90 Признание выручки от выполнения работу (услуг). На следующих условиях:

- статистическая выборка проводится количественным методом;

- уровень допустимой ошибки (уровень существенности) 4 %;
- уровень ожидаемой ошибки (уровень риска) 3 %;

- доверительная вероятность выборочного исследования – 90 %;

#### Задача 4

На основании выгруженных из 1С данных бухгалтерского учета транспортно-логистической организации, приведенных на листе *«Стандартные вычеты на детей»*, книги «Практическое занятие Excel»,используя инструмент «Сводные таблицы», заполните рабочий документ аудитора *Стандартные вычеты за проверяемый период по подразделениям*. Оформите рабочий документ на новом листе *Вычеты.*

#### **Кейс-задание**

Примерные кейс-задания:

#### Кейс-задание 1

Гражданин П. за хорошее обслуживание и помощь в выборе блюд перечислил на карту официанта чаевые. Используя любую справочно-правовую систему, найдите разъяснения Минфина России по вопросу: облагаются ли чаевые налогом на доходы физических лиц (НДФЛ).Используя любую спра-

вочно-правовую систему, выясните, обязан ли работодатель один раз в год оплатить работнику проезд к месту учебы. Ответ нормативно аргументируй-Te.

#### Кейс-залание 2

Налоговые органы предъявили организации требование об уплате налога, но не указали нормы, которые устанавливают эту обязанность налогоплательщика. Используя любую справочно-правовую систему, выясните, может ли это быть основанием для отмены указанного требования? Ответ нормативно аргументируйте.

#### Кейс-залание 3

На основании выгрузки данных бухгалтерского учета транспортнологистической организации в программе «IT-Аудит: Предприятие» установите критерии осуществления статистической выборки по группе однотипных операций Дебет счета 62 Кредит счета 90 за проверяемый период. Осуществите экстраполяцию данных выборочного исследования на генеральную совокупность и, используя полученные количественные критерии, примите решение о достаточности или увеличении объема проверяемой совокупности документов если

- общий уровень существенности составил 7 млн. руб.

- уровень существенности в отношении аудиторских процедур составил – 5 млн. руб.

- уровень явно незначительных искажений - 700 тыс. руб.

- в ходе проверки выяснено, что первые по счету два документа в полученной выборке отражены в учете ошибочно.

Ответ аргументируйте полученными в ходе выполнения процедур аудиторскими доказательствами.

#### Кейс-залание 4

На основании арифметических данных рабочих документов «Удержанный НДФЛ за проверяемый период по подразделениям» и «НДФЛ к удержанию по данным аудитора», сформированных в MS Excel заполните рабочий документ аудитора «Отклонение» на листе НДФЛ. Оформите таблицу отклонений, данные которой будут рассчитаны как разница между данными вышеуказанных документов. На основании данных, аудиторского документа «Отклонение» обоснуйте решение о том, в каком месяце и по какому конкретному подразделению сельскохозяйственной организации необходимо осуществить дополнительные аудиторские процедуры по дальнейшему выявлению ошибок в учете.

### **Рубежная контрольная работа (для заочной формы обучения)**

Перечень теоретических вопросов для выполнения рубежной контрольной работы (для заочной формы обучения):

1. Задачи компьютерной информационной системы аудиторской деятельности;

2. Автоматизированные информационные технологии в аудиторской деятельности;

3. Программное обеспечение информационных технологий аудиторской деятельности;

4. Актуальность и необходимость автоматизации рабочего процесса аудитора

5. Изменение функций аудитора в связи с компьютеризацией бухгалтерского учета и аудиторской деятельности;

6. Информационное обеспечение аудита в условиях компьютерной обработки учетных данных;

7. Направления компьютеризации аудиторской деятельности;

8. Классификация автоматизированных информационных систем бухгалтерского учета и аудиторской деятельности;

9. Стандартизация компьютерной обработки данных в аудите;

10. Справочно-правовая система «Консультант Плюс»: возможности и особенности использования в аудиторской деятельности;

11. Справочная правовая система Гарант»: возможности и особенности использования в аудиторской деятельности.

12. Информационно-правовые системы серии «Кодекс»: возможности и особенности использования в аудиторской деятельности.

13. Системы серии «Референт» возможности и особенности использования в аудиторской деятельности.

14. Общая характеристика государственных информационно-правовых систем ИПС «ЗАКОН» и НТЦ «Система».

15. Организационные и технические особенности проведения аудита с использованием программных средств: стратегии автоматизации аудиторской деятельности;

16. Организационные и технические особенности проведения аудита с использованием программных средств: этапы проведения аудиторской деятельности;

17. Характеристика и особенности функционирования компьютерной аудиторской системы «Помощник аудитора»;

18. Характеристика и особенности функционирования программы для организации аудиторской деятельности AuditXP «Комплекс Аудит»;

19. Характеристика и особенности функционирования автоматизированной системы «ЭкспрессАудит»:ПРОФ»;

20. Взаимодействии с аудируемым лицом с использованием информационных технологий при аудите денежных средств;

21. Взаимодействии с аудируемым лицом с использованием информационных технологий при аудите расчетов с персоналом по оплате труда;

22. Взаимодействии с аудируемым лицом с использованием информационных технологий при аудите расчетных операций по кредитам и займам;

23. Взаимодействии с аудируемым лицом с использованием информационных технологий при аудите расчетных операций с поставщиками и подрядчикам;

24. Взаимодействии с аудируемым лицом с использованием информационных технологий при аудите расчетных операций с покупателями и заказчиками;

25. Взаимодействии с аудируемым лицом с использованием информационных технологий при аудите расчетных операций с бюджетом и внебюджетными фондами;

26. Взаимодействии с аудируемым лицом с использованием информационных технологий при аудите материально-производственных запасов;

27. Взаимодействии с аудируемым лицом с использованием информационных технологий при аудите основных средств;

28. Взаимодействии с аудируемым лицом с использованием информационных технологий при осуществления внутреннего аудита экономического субъекта;

29. Взаимодействии с аудируемым лицом с использованием информационных технологий при аудите инвестиционных вложений, инвестиционном аудите;

30. Организация взаимодействия с аудируемым лицом с использованием технических особенностей программных средств – Microsoft Office 2016 (Word, Excel, Access и др.);

31. Организация взаимодействия с аудируемым лицом с использованием технических особенностей программных средств бухгалтерской компьютерной программы 1С:Бухгалтерия 8;

32. Организация взаимодействия с аудируемым лицом с использованием технических особенностей программных средств бухгалтерской компьютерной программы БЭСТ;

33. Организация взаимодействия с аудируемым лицом с использованием технических особенностей программных средств бухгалтерской компьютерной программы Инфо-бухгалтер;

34. Организация взаимодействия с аудируемым лицом с использованием технических особенностей бухгалтерской компьютерной программы Парус;

35. Организация взаимодействия с аудируемым лицом с использованием технических особенностей бухгалтерской компьютерной программы Турбобухгалтер;

36. Организация взаимодействия с аудируемым лицом с использованием технических особенностей программных средств по финансовому анализу: Экспресс-аналитик;

37. Организация взаимодействия с аудируемым лицом с использованием технических особенностей программных средств по финансовому анализу: Финансовый анализ: Проф + Оценка бизнеса

38. Организация взаимодействия с аудируемым лицом с использованием технических особенностей программных средств по финансовому анализу: Мастер MRP II;

39. Организация взаимодействия с аудируемым лицом с использованием технических особенностей программных средств по финансовому анализу: «ФИН-ПРОГНОЗ» и «ПРБ-Анализ».

Комплект контрольных заданий для выполнения рубежной контрольной работы (для заочной формы обучения) состоящий из теоретической и практической части, по вариантам, в полном объеме представлен на образовательном портале КубГАУ. Режим доступа: 1. Информационные технологии в аудите. Практикум для бакалавров [Электронный ресурс] / С.А. Кучеренко, В.П. Попов – Краснодар: КубГАУ, 2019. - Режим доступа: https://edu.kubsau.ru/file.php/120/Praktikum Inf tekhnol v audite 2019 517653  $_v1$ <sub>\_PDF</sub>

### **Вопросы и задания для проведения промежуточного контроля (зачета)**

*Компетенция: способностью использовать для решения аналитических и исследовательских задач современные технические средства и информационные технологии (ПК-8)*

#### **Вопросы для проведения зачета:**

1. Цель и задачи автоматизированной информационной системы аудиторской деятельности;

2. Технологии автоматизации в аудиторской деятельности;

3. Обеспечение деятельности аудитора программным обеспечением;

4. Автоматизация рабочего процесса аудитора и ее актуальность.

5. Функциональная реструктуризация аудита в связи с автоматизацией бухгалтерского учета и аудиторской деятельности;

6. Информационное обеспечение аудиторской деятельности в условиях автоматизированной обработки учетных данных;

7. Тенденции автоматизации аудиторской деятельности;

8. Методы автоматизации информационных систем бухгалтерского учета;

9. Методы автоматизации информационных систем аудиторской деятельности;

10. Стандартизация автоматизационных процессов в аудите;

11. Возможности и особенности использования в аудиторской деятельности СПС «Консультант Плюс»;

12. Возможности и особенности использования в аудиторской деятельности СПС «Гарант»;

13. Возможности и особенности использования в аудиторской деятельности ИПС серии «Кодекс»;

14. Возможности и особенности использования в аудиторской деятельности системы серии «Референт»;

15. Информационно-правовая система «ЗАКОН»: возможности и особенности применения в аудиторской деятельности;

16. Информационно-правовая система НТЦ «Система»: возможности и особенности применения в аудиторской деятельности;

17. Стратегии автоматизации аудиторской деятельности:

18. Особенности этапов проведения аудиторской деятельности с использованием программных средств: организационные и технические аспекты

19. Автоматизированная аудиторская система «Помощник аудитора»: характеристика и особенности функционирования;

20. Автоматизированная аудиторская система AuditXP «Комплекс Аудит»: характеристика и особенности функционирования программы для организации аудиторской деятельности

21. Автоматизированная аудиторская система «ЭкспрессАудит»: ПРОФ»: характеристика и особенности функционирования автоматизированной системы.

## **Тесты**

Примерные тестовые задания:

1. На что ссылается ячейка в документе Microsoft Excel, если она содержит следующее значение [Отчет.xlsx]Квартал!A10:

а) на ячейку «А10» на листе «Квартал» в книге, имеющей название «Отчет»

б) данное значение ячейки является ошибочным и не может существовать

в) на файл «Квартал», в котором в ячейке «А10» указано значение «Отчет.xlsx»

г) на первые десять ячеек в столбце «А», в которых содержится слово «Квартал»

2. Среди продуктов автоматизации офисной деятельности для создания, просмотра и редактирования текстовых документов, с локальным применением простейших форм таблично-матричных алгоритмов используется:

а) «MS Word»

б) «MS Excel»

в) «MS Power Point»

г) «MS OneNote»

3. Документирование выявленных в ходе проверки нарушений с использованием информационной системы «IT Аудит: Предприятие» осуществляется в следующей последовательности.

– отбор сформированных по результатам выборки данных бухгалтерского учета (выделение необходимых записей комбинацией клавиш на клавиатуре)

- выбор пункта «Добавить нарушение» меню «Результаты проверки»

- выбор типового или создание нового нарушения в мастере «Добавление нарушений»

- фиксация информации о нарушении (вид ошибки «системная/аномальная», сумму ошибки, информацию об исправлении «исправлено/не исправлено»)

- внесение дополнительной информации описательного характера в карточку нарушения

4. Укажите соответствие между содержанием ошибки и ее отображением в ячейке MS Excel.

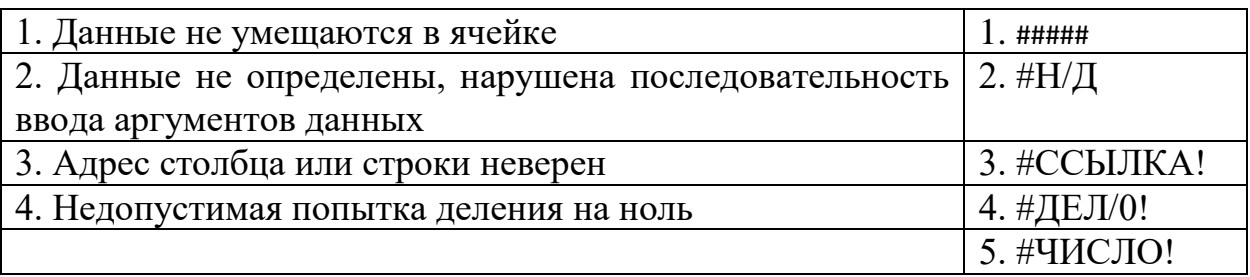

5. В диапазоне A1:A4 Листа программы MS Excel по порядку введены значения 1, 2, 3, 4. Какой результат получится в ячейке В1, если в ней указать формулу «= $MAKC(A1:A4)$ »

 $O$ TRET' 4

6. Какова основная цель дисциплины «Информационные технологии в аудите»?

а) Рассмотреть особенности электронной обработки данных при проведении аудита

б) Рассмотреть особенности электронной обработки данных при проведении аудита и выполнении сопутствующих аудиту услуг

в) Научить студентов использовать современные информационные технологии при проведении аудита и выполнении сопутствующих аудиту услуг

7. Выберите подходящее определение: «Компьютерный аудит - это

а) когда у клиента (экономического субъекта) имеются компьютеры, которые используются для ведения бухгалтерского учета и составления отчетности:

б) когда компьютеры имеются в аудиторской фирме.

в) когда компьютеры применяются аудиторами для проведения проверки.

8. Какие факторы повышают аудиторский риск при компьютерной обработке данных у клиента?

а) Децентрализация системы КОД;

б) Отсутствие системы внутреннего контроля;

в) Отсутствие мер по ограничению несанкционированного доступа к системе КОД.

г) Наличие у аудитора средств тестирования программных средств клиента.

9. Какие факторы снижают аудиторский риск при использовании клиентом системы КОД ?

а)Наличие лицензии на используемые клиентом программные средства

б) Наличие у аудитора средств тестирования программных средств клиента

в) Наличие единого плана развития системы КОД клиента

г) Централизованная информационная политика, определяемая руководством экономического объекта

д) Применение разнообразных программных средств у клиента для решения учетных задач

10. Какие процедуры с использованием компьютеров применяются при аудите?

а) Тестирование операций и остатков по счетам

б) Тестирование базы данных экономического субъекта

в) Тестирование программного обеспечения

г) Тестирование компьютеров

д) Проверка арифметических расчетов

е) Тестирование процедур печати

ж) Применение аналитических процедур

з) Составление альтернативного баланса

и) Тестирование бухгалтерского персонала экономического субъекта

11. Какие факторы являются предпосылками автоматизации аудиторской деятельности

а) Высокий уровень развития вычислительной техники и средств телекоммуникации.

б) Федеральный закон об аудиторской деятельности

в) Стандартизация аудиторской деятельности

г) Ведение бухгалтерского учета вручную

д) Автоматизация бухгалтерского учета

е) Развитие информационно-справочных систем

12. Можно ли использовать компьютеры при аудиторской проверке субъектов малого предпринимательства?

а) Да, можно;

б) Нет, нельзя;

в) Иногда это допускается.

13. Что относится к основным обеспечивающим компонентам системы автоматизированной обработки информации.

- а) Техническое
- б) Технологическое
- в) Финансовое
- г) Энергетическое
- д) Эргономическое
- е) Математическое
- ж) Психологическое
- з) Информационное
- и) Программное

14. Что включает функциональная структура системы автоматизации аудиторской деятельности?

- а) Перечень вопросов, решаемых системой
- б) Система взаимосвязанных задач, решаемых системой

в) Декомпозиция целей системы в систему функций и задач, решаемых системой

15. Что представляет собой информационное обеспечение автоматизированной системы аудиторской деятельности?

а) Первичные бухгалтерские документы, регистры бухгалтерского учета

б) Нормативная документация по оперативному планированию

- в) База данных системы автоматизированного бухгалтерского учета
- г) База данных системы автоматизации аудиторской деятельности
- д) Существующие информационно-справочные системы

16. Назовите объекты аудиторской проверки - этапы преобразования информации АСБУ.

а) Внедрение системы бухгалтерского учета

б) Обработка первичной бухгалтерской документации и формирование журнала хозяйственных операций

в) Разработка должностных инструкций для работников бухгалтерии

- г) Формирование регистров бухгалтерского учета
- д) Формирование бухгалтерской отчетности
- е) Защита информации от несанкционированного доступа

17. Назовите причины случайных ошибок при формировании журнала хозяйственных операций

а) Невнимание оператора

- б) Ошибка в первичном документе
- в) Ошибка в программном обеспечении
- г) Ошибка в используемом справочнике
- д) Ошибка в вычислении, выполняемом оператором
- е) Ошибка в вычислении, выполняемом автоматически
- ж) Технический сбой

18. Назовите причины системных ошибок при формировании журнала хозяйственных операций и регистров бухгалтерского учета

- а) Невнимание оператора
- б) Ошибка в первичном документе
- в) Ошибка в используемом справочнике
- г) Ошибка в алгоритме автоматической обработки информации

19. Почему проверка состава массива хозяйственных операций является важной задачей контролирующего аудита ?

- а) Содержит много ошибок
- б) Отражает банковские операции

в) На основании данных массива формируются все регистры бухгалтерского учета и выполняются все налоговые расчеты

20. В чем преимущество сплошной проверки оформления первичных документов и отражения их в виде записей журнала хозяйственных операций

- а) Большая трудоемкость проверки
- б) Малый аудиторский риск
- в) Большой аудиторский риск
- г) Малая трудоемкость

21. В чем недостаток сплошной проверки оформления первичных документов и отражения их в виде записей журнала хозяйственных операций

- а) Большая трудоемкость проверки
- б) Малый аудиторский риск
- в) Большой аудиторский риск
- г) Малая трудоемкость

22. В чем преимущество выборочной проверки оформления первичных документов и отражения их в виде записей журнала хозяйственных операций

- а) Большая трудоемкость проверки
- б) Малый аудиторский риск
- в) Большой аудиторский риск
- г) Малая трудоемкость

23. 5 В чем недостаток выборочной проверки оформления первичных документов и отражения их в виде записей журнала хозяйственных операций

а) Большая трудоемкость проверки

б) Малый аудиторский риск

в) Большой аудиторский риск

г) Малая трудоемкость

24. Основные ошибки, допускаемые персоналом бухгалтерии при обработке первичных документов

а) Неверное оформление первичного документа

б) Неверные бухгалтерские записи, отражающие хозяйственную операцию

- в) Арифметическая ошибка
- г) Ошибка в расчете суммарных оборотов по счету
- д) Ошибка в вычислении сальдо по счету

25. От каких факторов зависит объем репрезентативной выборки при выборочном контроле?

- а) Объем генеральной совокупности
- б) Математическое ожидание наблюдаемого показателя
- в) Дисперсия наблюдаемого показателя
- г) Величина допускаемой ошибки
- д) Квалификация оператора
- е) Проверяемый период

26. Назовите объекты анализа при контроле деятельности персонала по формированию журнала бухгалтерских проводок.

а) Соответствие бухгалтерских записей содержанию отражаемых хозяйственных операций

б) Соответствие аналитических счетов рабочему плану счетов

- в) Правильность расчетов бухгалтерских регистров
- г) Документальное подтверждение бухгалтерских записей
- д) Правильность расчетов налогов
- е) Правильность расчетов финансовых результатов

27. Какие классификаторы должны входить в базу данных АСБУ для автоматизации проверки соответствия записей журнала бухгалтерских проводок содержанию хозяйственных операций?

- а) Рабочий план счетов
- б) Классификатор типовых проводок
- в) Классификатор проводок, соответствующих хозяйственным опе-

рациям

- г) Классификатор ставок налогов
- д) Классификатор норм амортизации основных средств
- е) Классификатор корректных проводок

28. Какой классификатор необходимо иметь аудитору для проверки корректности записей журнала бухгалтерских проводок ?

а) Рабочий план счетов

б) Классификатор типовых проводок

в) Классификатор проводок, соответствующих хозяйственным опе-

рациям

- г) Классификатор ставок налогов
- д) Классификатор норм амортизации основных средств
- е) Классификатор корректных проводок

29. Почему возможна автоматическая проверка регистров бухгалтерского учета при наличии массива хозяйственных операций?

а) Данные регистров бухгалтерского учета можно рассчитать вручную

б) Данные регистров бухгалтерского учета рассчитываются по известным алгоритмам на основании массива хозяйственных операций

в) Данные регистров бухгалтерского учета рассчитываются в каждом экономическом субъекта по-разному

30. Какая из ошибок персонала по обработке первичных документов и формированию регистров бухгалтерского учета приводит к ошибке при расчете налогов

- а) Ошибка в расчете оборотов по счетам
- б) Ошибка в оформлении первичного документа

в) Ошибка в сумме, отражающей в журнале хозяйственных операций первичный документ.

31. Назовите основные задачи автоматизированного аудита учета основных средств.

- а) Проверка расчетов по переоценке основных средств
- б) Проверка расчетов по подоходному налогу
- в) Проверка расчетов амортизационных отчислений
- г) Проверка оборотов по счету 10
- д) Проверка оборотов по счету 01
- е) Проверка оборотов по счету 02
- ж) Проверка оборотов по счету 50

32. Что входит в состав информационного обеспечения автоматизированного аудита учета основных средств

- а) Инвентарные карточки основных средств
- б) Акты приемки и передачи основных средств
- в) Классификатор норм амортизации основных средств
- г) Журнал бухгалтерских проводок
- д) Оборотная ведомость по счету 04
- е) Оборотная ведомость по счету 01
- ж) Оборотная ведомость по счету 02
- з) Оборотная ведомость по счету 26

33. Назовите состав задач автоматизированного аудита расчетов по оплате труда и отчислений в бюджет и внебюджетные фонды

- а) Проверка оформления расчетно-платежных ведомостей
- б) Проверка расчетов налога на доходы с физических лиц
- в) Проверка расчетов налога с продаж
- г) Проверка расчета единого социального налога

34. Что входит в информационное обеспечение автоматизированного аудита расчетов по оплате труда.

- а) Налоговые карточки сотрудников
- б) Классификатор начислений и удержаний по оплате труда
- в) Журнал бухгалтерских проводок
- г) Классификатор видов отчислений во внебюджетные фонды
- д) Оборотная ведомость по счету 70
- е) Оборотная ведомость по счету 60
- ж) Оборотная ведомость по счету 68
- з) Оборотная ведомость по счету 71
- и) Оборотная ведомость по счету 69
- к) Оборотная ведомость по счету 90

35. Назовите основные задачи автоматизированного аудита кассовых операций.

а) Проверка соблюдения лимита ежедневных остатков по кассе

б) Проверка соответствия приходных ордеров и чеков банка по поступлению наличных денег из банка

в) Проверка наличия и оформления приходных и расходных кассовых ордеров

- г) Проверка правильности расчетов оборотов по счету 51
- д) Проверка правильности расчетов оборотов по счету 90
- е) Проверка правильности расчетов по счету 50

36. Что входит в информационное обеспечение автоматизированного аудита учета кассовых операций.

- а) Налоговые карточки сотрудников предприятия
- б) Выписки банка
- в) Чековая книжка
- г) Приходные и расходные кассовые ордера
- д) Оборотная ведомость по счету 51
- е) Оборотная ведомость по счету 60
- ж) Оборотная ведомость по счету 50
- з) Журнал бухгалтерских проводок

37. Назовите основные задачи автоматизированного аудита учета расчетов с подотчетными лицами

- а) Проверка сроков авансовых отчетов по полученным суммам
- б) Проверка правильности оформления авансовых отчетов
- в) Проверка правильности расчетов оборотов по счету 73
- г) Проверка правильности расчетов оборотов по счету 71
- д) Проверка правильности расчетов по счету 70

38. Что входит в информационное обеспечение автоматизированного аудита учета расчетов с подотчетными лицами

- а) Расходные и приходные кассовые ордера
- б) Приказы о приеме на работу
- в) Приказы о командировках
- г) Заявления о выдаче материальной помощи
- д) Авансовые отчеты
- е) Журнал бухгалтерских проводок
- ж) Оборотная ведомость по счету 51
- з) Оборотная ведомость по счету 71
- и) Оборотная ведомость по счету 60

39. Назовите основные задачи автоматизированного аудита учета финансовых результатов

- а) Проверка расчета объема выручки
- б) Проверка правильности оформления приходных кассовых орде
	- в) Проверка расчета суммы НДС и налога с продаж
	- г) Проверка правильности расчета отчислений в дорожный фонд
	- д) Проверка правильности расчета себестоимости продукции
	- е) Проверка величины подоходного налога
	- ж) Проверка расчета налогооблагаемой прибыли
	- з) Проверка расчета налога на прибыль

40. Что входит в информационное обеспечение автоматизированного аудита учета финансовых результатов

- а) Журнал бухгалтерских проводок
- б) Книга продаж

ров

- в) Книга покупок
- г) Оборотная ведомость по счету 90
- д) Оборотная ведомость по счету 60
- е) Оборотная ведомость по счету 62
- ж) Оборотная ведомость по счету 99
- з) Оборотная ведомость по счету 68
- и) Бухгалтерский баланс
- к) Отчет о финансовых результатах

41. Для поиска конкретной статьи федерального закона в СПС КонсультантПлюс эффективно использовать:

- а) Быстрый поиск
- б) Правовой навигатор
- в) Обзоры законодательства
- г) Путеводители

42. Выделенную статью нормативного документа в СПС Консультант-Плюс не удастся:

- а) отправить по почте
- б) экспортировать в Word
- в) сохранить в папку (в Избранное)
- г) распечатать

43. Чтобы получить дополнительную полезную информацию к конкретной статье нормативного документа в СПС КонсультантПлюс необходимо:

- а) воспользоваться кнопкой «i» у названия статьи
- б) посмотреть Справку к документу
- в) такая информация отсутствует в системе

г) находясь в окне с текстом документа, нажать на «Справочную информацию» на Панели быстрого доступа

44. В каком разделе СПС КонсультантПлюс содержится путеводитель по судебной практике (ГК РФ)?

- а) «Законодательство»
- б) «Судебная практика»
- в) «Комментарии законодательства»
- г) «Финансовые и кадровые консультации»

45. В СПС КонсультантПлюс конструктор договоров – это

- а) Информационный банк в системе КонсультантПлюс
- б) часть Путеводителя по договорной работе

в) специальный сервис в системе КонсультантПлюс, доступный через интернет

*Компетенция: способностью использовать для решения коммуникативных задач современные технические средства и информационные технологии(ПК-10)*

#### **Вопросы для проведения зачета:**

1. Взаимодействие с аудируемым лицом с использованием информационных технологий при аудите денежных средств;

2. Взаимодействие с аудируемым лицом с использованием информационных технологий при аудите расчетов с персоналом по оплате труда;

3. Взаимодействие с аудируемым лицом с использованием информационных технологий при аудите расчетных операций по кредитам и займам;

4. Взаимодействие с аудируемым лицом с использованием информационных технологий при аудите расчетных операций с поставщиками и подрядчикам;

5. Взаимодействие с аудируемым лицом с использованием информационных технологий при аудите расчетных операций с покупателями и заказчиками;

6. Взаимодействие с аудируемым лицом с использованием информационных технологий при аудите расчетных операций с бюджетом и внебюджетными фондами;

7. Взаимодействие с аудируемым лицом с использованием информационных технологий при аудите материально-производственных запасов;

8. Взаимодействие с аудируемым лицом с использованием информационных технологий при аудите основных средств;

9. Взаимодействие с аудируемым лицом с использованием информационных технологий при осуществления внутреннего аудита экономического субъекта;

10. Взаимодействие с аудируемым лицом с использованием информационных технологий при аудите инвестиционных вложений, инвестиционном аудите;

11. Организация взаимодействия с аудируемым лицом с использованием технических особенностей программных средств – Microsoft Office 2016 (Word, Excel, Access и др.);

12. Организация взаимодействия с аудируемым лицом с использованием технических особенностей программных средств бухгалтерской компьютерной программы 1С:Бухгалтерия 8;

13. Организация взаимодействия с аудируемым лицом с использованием технических особенностей программных средств бухгалтерской компьютерной программы БЭСТ;

14. Организация взаимодействия с аудируемым лицом с использованием технических особенностей программных средств бухгалтерской компьютерной программы Инфо-бухгалтер;

15. Организация взаимодействия с аудируемым лицом с использованием технических особенностей бухгалтерской компьютерной программы Парус;

16. Организация взаимодействия с аудируемым лицом с использованием технических особенностей бухгалтерской компьютерной программы Турбобухгалтер;

17. Организация взаимодействия с аудируемым лицом с использованием технических особенностей программных средств по финансовому анализу: Экспресс-аналитик;

18. Организация взаимодействия с аудируемым лицом с использованием технических особенностей программных средств по финансовому анализу: Финансовый анализ: Проф + Оценка бизнеса

19. Организация взаимодействия с аудируемым лицом с использованием технических особенностей программных средств по финансовому анализу: Мастер MRP II;

20. Организация взаимодействия с аудируемым лицом с использованием технических особенностей программных средств по финансовому анализу: «ФИН-ПРОГНОЗ» и «ПРБ-Анализ»;

### Тесты

Примерные тестовые задания:

1. Использование какого вида информационных технологий позволяет находить правовые решения при постановке и решении коммуникативных залач:

а) «1С: Бухгалтерия»

б) «Контур: Экстерн»

в) СПС «Консультант Плюс»

г) «MSOutlook»

 $2.$ Какая информационная технология может быть применена для реализации задач внутреннего контроля на стадии осуществления процедуры формирования и сдачи налоговой отчетности

а) «Налогоплательщик ЮЛ»

 $6)$  «IT-Аудит»

в) СПС «Гарант»

 $\Gamma$  «MSOutlook»

 $\mathcal{E}$ Какая информационная технология может быть применена для обработки информации (в том числе статистической) о выявленных в ходе аудиторской проверки отклонениях

a) «Контур: Норматив»

6) «MSWord»

в) «1С: Бухгалтерия»

 $\Gamma$  «AuditXP»

4. Укажите соответствие между блоком информации и наименованием отчета, посредством формирования которого можно получить указанную информацию в процессе использования информационной технологии «IT-Аудит: Предприятие»

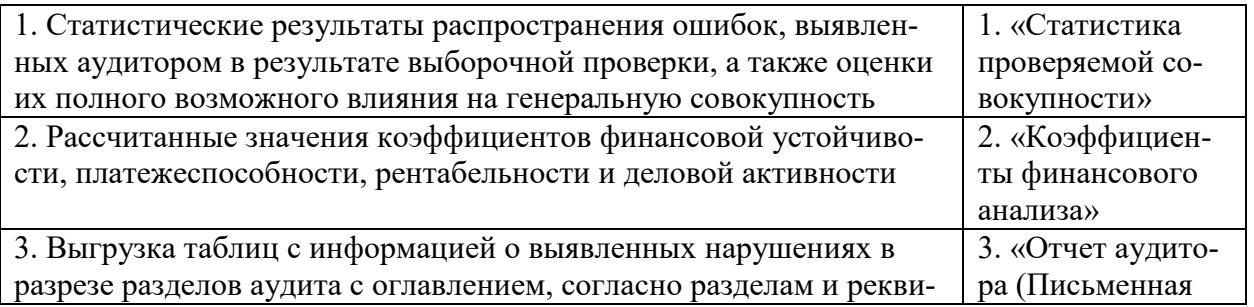

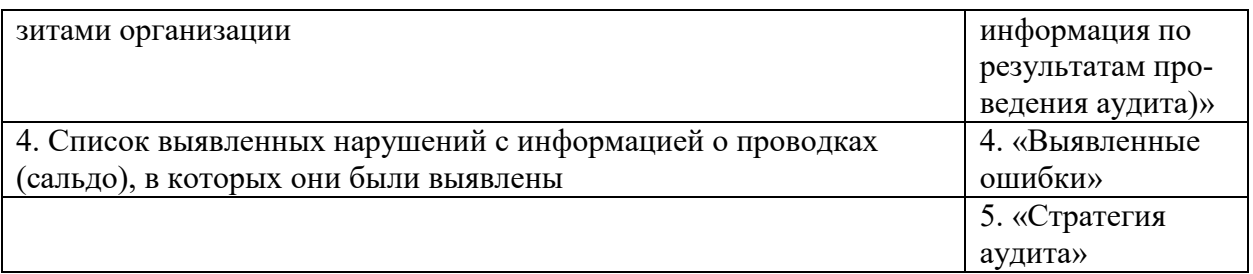

5. Составьте последовательность аудиторских действий при осуществлении планирования аудиторской проверки (составления окончательной стратегии и плана) с использованием информационной технологии «IT-Аудит: Предприятие»

1 – создание контрагента (внесение данных об аудируемом лице)

2 - создание проекта (внесение данных о договоре с аудируемым ли- $I(OM)$ 

3 - формирование совокупности аудиторских процедур планирования

4 - формирование совокупности аудиторских процедур по существу исходя из данных бухгалтерского учета аудируемого лица

5 - формирование совокупности заключительных аудиторских процедур

6. Укажите наименование программной формы, посредством работы с которой можно откорректировать сумму, вид и иные характеристики нарушения (выявленного фактического отклонения от данных бухгалтерского учета), задокументированного с использованием информационной технологии «IT-Аудит: Предприятие»

а) Карточка контрагента

б) Карточка операции

в) Карточка нарушения

г) Карточка процедуры

7. Значение по строке «Уровень существенности по отчетности (принятый)» в форме «Существенность» программы «IT-Аудит» составило 900 тыс. руб. Какое значение процента распределения уровня существенности по строке «Выручка» в форме «Отчет о финансовых результатах» появится после нажатия пиктограммы «Рассчитать», если значение физического показателя по этой строке составило 43 800 тыс. руб.? (Ответ приведите в процен- $\max$ )

- a) 100
- $6) 200$
- $(B)$  300
- $\Gamma$ ) 400

8. Значение по строке «Баланс» вкладки «Актив (отчетный)» формы «Бухгалтерский баланс» программы «IT-Аудит» составило 107 050 тыс. руб., значение по строке «ИТОГО по разделу II» вкладки «Актив (отчетный)»

формы «Бухгалтерский баланс» - 64 500 тыс. руб., значение по строке «ИТО-ГО по разделу V» вкладки «Пассив (отчетный)» формы «Бухгалтерский баланс» - 46 350 тыс. руб. Какая величина значения коэффициента будет получена в форме «Коэффициенты финансового анализа» по строке «Коэффициент текущей ликвидности» вкладки «Ликвидность» после нажатия пиктограммы «Рассчитать»? (ответ приведите с округлением до тысячных)

- а) 1,392
- б) 2.450
- в) 3,874
- г) 10,5

9. Значение по строке «Выручка» в форме «Отчет о финансовых результатах» программы «IT-Аудит» составило 43 800 тыс. руб., значение по строке «Запасы» вкладки «Актив (отчетный)» формы «Бухгалтерский баланс» - 37 800 тыс. руб., значение по строке «Запасы» вкладки «Актив (предыдущий)» формы «Бухгалтерский баланс» - 30 550 тыс. руб. Какая величина значения коэффициента будет получена в форме «Коэффициенты финансового анализа» по строке «Оборачиваемость запасов» вкладки «Деловая активность» после нажатия пиктограммы «Рассчитать»? (ответ приведите с округлением до тысячных)

а) 0,404 б) 1.0 в) 2,575 г) 10,5

10. Значение по строке «Выручка» в форме «Отчет о финансовых результатах» программы «IT-Аудит» составило 43 800 тыс. руб., значение по строке «Себестоимость продаж» - 38 800 тыс. руб. Какое значение суммы распределенного уровня существенности появится по строке «Себестоимость» в форме «Отчет о финансовых результатах» после нажатия пиктограммы «Рассчитать», если значение по строке «Уровень существенности по отчетности (принятый)» в форме «Существенность» программы «IT-Аудит» составило 900 тыс. руб.?

а) 1016 б) 473,2 в) 0,886 г) 900

11. Какой вид учета используется для повседневного, текущего руководства и управления предприятием и дает информацию об отдельных фактах хозяйственной деятельности?

а) Бухгалтерский учет;

- б) Оперативный учет;
- в) Статистический учет.

12. Процесс управления – это целенаправленное воздействие управляющей системы на управляемую, ориентированное на достижение определенной цели и использующее главным образом:

а) Управляющие воздействия;

б) Информационный поток;

в) Различного рода ресурсы.

13. Какой учет предназначен для менеджеров предприятия, выполняющих учет операций по снабжению и продажам товарно-материальных ресурсов работ и услуг в системе «БЭСТ-Офис»?

а) Оперативный учет;

б) Управленческий учет;

в) Бухгалтерский учет.

14. На какой основе происходит организация взаимодействия пользователей с системой?

а) На основе классификации объектов;

б) На основе унифицированной системы документации;

в) На основе экранных форм ввода-вывода данных;

г) На основе координирования объектов.

15. Как называются документы, содержащие сведения обобщающего характера и используемые для принятия управленческих решений?

а) Входные документы;

б) Первичные документы;

в) Выходные документы.

16. Как можно задать округление числа в ячейке приложения Excel? а)используя формат ячейки;

б) используя функцию ОКРУГЛ();

в) оба предыдущее ответа правильные;

г) нет правильного ответа;

17. В качестве диапазона приложения Excel не может выступать...

а)фрагмент строки или столбца;

б) прямоугольная область;

в) группа ячеек: A1, B2, C3;

г) формула;

18. Что не является типовой диаграммой в таблице приложения Excel? а) круговая;

 $6$ ) сетка;

в) гистограмма;

г) график;

19. К какой категории относится функция ЕСЛИ приложения Excel?

а) математической;

б) статистической;

в) логической:

г) календарной.

20. Какие основные типы данных в Excel?

а) числа, формулы;

б) текст, числа, формулы;

в) цифры, даты, числа;

г) последовательность действий;

21. Как записывается логическая команла в Excel?

а) если (условие, действие1, действие 2);

б) (если условие, действие1, действие 2);

в) = если (условие, действие 1, действие 2);

г) если условие, действие1, действие 2.

22. Как понимать сообщение # знач! при вычислении формулы приложения Excel?

а) формула использует несуществующее имя;

б) формула ссылается на несуществующую ячейку;

в) ошибка при вычислении функции;

г) ошибка в числе.

23. Что означает появление ####### при выполнении расчетов приложения Excel?

а) ширина ячейки меньше длины полученного результата;

б) ошибка в формуле вычислений:

в) отсутствие результата;

г) нет правильного ответа.

#### 7.4 Методические материалы, определяющие процедуры оценивания знаний, умений, навыков, характеризующих этапы формирования компетенний

Контроль освоения дисциплины, оценка знаний и умений обучающихся на экзамене производится в соответствии с ПлКубГАУ 2.5.1 «Текущий контроль успеваемости и промежуточная аттестация обучающихся».

1. Устный опрос - средство контроля, организованное как специальная беседа преподавателя с обучающимся на темы, связанные с изучаемыми дисциплинами, позволяет определить объем знаний обучающегося по определенному разделу.

Критерии оценки знаний обучаемых при проведении опроса.

Оценка «отлично» выставляется за полный ответ на поставленный вопрос с включением в содержание ответа лекции, материалов учебников, дополнительной литературы без наводящих вопросов.

Оценка «хорошо» выставляется за полный ответ на поставленный вопрос в объеме лекции с включением в содержание ответа материалов учебников с четкими положительными ответами на наводящие вопросы преподавателя.

Оценка «удовлетворительно» выставляется за ответ, в котором озвучено более половины требуемого материала, с положительным ответом на большую часть наводящих вопросов.

Оценка «неудовлетворительно» выставляется за ответ, в котором озвучено менее половины требуемого материала или не озвучено главное в содержании вопроса с отрицательными ответами на наводящие вопросы или студент отказался от ответа без предварительного объяснения уважительных причин.

**2. Доклад** – это письменное или устное сообщение, на основе совокупности ранее опубликованных исследовательских, научных работ или разработок, по соответствующей отрасли научных знаний, имеющих большое значение для теории науки и практического применения, представляет собой обобщенное изложение результатов проведенных исследований, экспериментов и разработок, известных широкому кругу специалистов в отрасли научных знаний.

Цель подготовки доклада:

– сформировать научно-исследовательские навыки и умения у обучающегося;

– способствовать овладению методами научного познания;

– освоить навыки публичного выступления;

– научиться критически мыслить.

Текст доклада должен содержать аргументированное изложение определенной темы. Доклад должен быть структурирован и включать введение, основную часть, заключение. Доклад может сопровождаться мультимедийной презентацией.

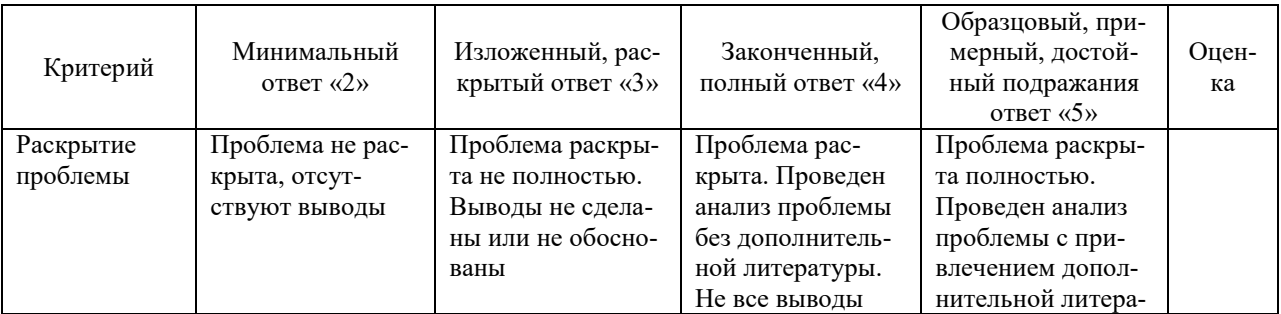

Таблица – Лист оценки доклада / доклада-презентации

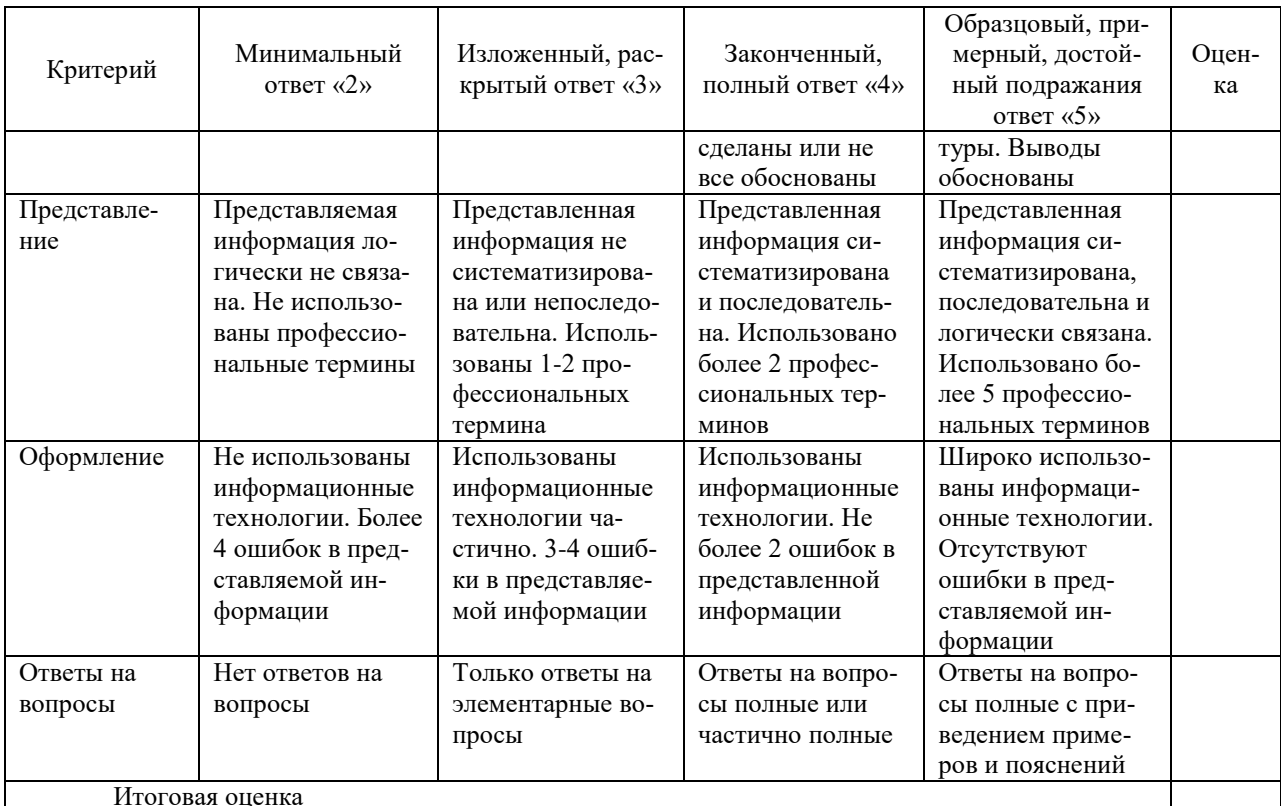

3. Задача – средство, позволяющее оценить умение и навыки обучающегося применять стандартные методы решения поставленной задачи с использованием имеющейся инструментальной базы, проводить анализ полученного результата работы.

Критерии оценивания выполнения задачи.

Отметка «отлично»: задача выполнена в полном объеме с соблюдением установленных правил и уместных методик; в ответе корректно выполнены все записи и вычисления.

Отметка «хорошо»: задание выполнено правильно с учетом 1-2 мелких погрешностей или 2-3 недочетов, исправленных самостоятельно по требованию преподавателя.

Отметка «удовлетворительно»: задание выполнено правильно не менее чем наполовину, допущены 1-2 погрешности или одна грубая ошибка.

Отметка «неудовлетворительно»: допущены две (и более) грубые ошибки в ходе выполнения задания, которые обучающийся не может исправить даже по требованию преподавателя или работа не выполнена полно- $CTEHO$ 

4. Кейс-задание - проблемное задание, в котором обучающемуся предлагают осмыслить реальную профессионально-ориентированную ситуацию, необходимую для решения данной проблемы.

Критерии оценивания выполнения кейс-задания.

Отметка «отлично»: задание выполнено в полном объеме с соблюдением необходимой последовательности действий; работа проведена в условиях, обеспечивающих получение правильных результатов и выводов; в ответе корректно выполняет все записи и вычисления; правильно выполняет анализ ошибок.

Отметка «хорошо»: задание выполнено правильно с учетом 1-2 мелких погрешностей или 2-3 недочетов, исправленных самостоятельно по требованию преподавателя.

Отметка «удовлетворительно»: задание выполнено правильно не менее чем наполовину, допущены 1-2 погрешности или одна грубая ошибка.

Отметка «неудовлетворительно»: допущены две (и более) грубые ошибки в ходе выполнения задания, которые обучающийся не может исправить даже по требованию преподавателя или работа не выполнена полностью.

#### 5. **Рубежная контрольная работа** (для заочной формы обучения) –

средство проверки умений применять полученные знания для подготовки ответов на вопросы и решения задач определённого типа по компетенциям, предусмотренным по учебной дисциплине.

Рубежная контрольная работа включает ответ на два вопроса и решение практического задания, в соответствии с вариантом, установленным для обучающегося.

Критерии оценивания выполнения рубежной контрольной работы.

Оценка «зачтено» выставляется за полные ответы на поставленные вопросы с включением в содержание обзора уместных нормативно-правовых источников, передовых материалов учебников, дополнительной литературы, научных статей и монографий; практическое задание выполнено в полном объеме с соблюдением установленных правил и уместных методик; в ответе правильно и аккуратно выполнены все записи и вычисления со ссылками на уместные нормативно-правовые акты. Допускается 1-2 мелких погрешностей или 2-3 недочетов, исправленных самостоятельно по требованию преподавателя.

Оценка «незачтено»: допущены две (и более) грубые ошибки в ходе выполнения контрольной работы, которые обучающийся не может исправить даже по требованию преподавателя или работа выполнена менее чем наполовину.

6. **Тест** – система стандартизированных заданий, позволяющая автоматизировать процедуру измерения уровня знаний и умений обучающегося.

Критерии оценки знаний обучаемых при проведении тестирования.

Оценка «отлично» выставляется при условии правильного ответа студента более чем на 85 % тестовых заданий.

Оценка «хорошо» выставляется при условии правильного ответа студента на 71-85 % тестовых заданий.

Оценка «удовлетворительно» выставляется при условии правильного ответа студента на 51-70 % тестовых заданий.

Оценка «неудовлетворительно» выставляется при условии неправильного ответа студента на 50 % и более тестовых заданий.

7. Зачет – является формой проверки успешного выполнения  $00V$ чающимися лабораторных, расчетно-графических работ, усвоения учебного материала лекционных, практических и лабораторных занятий.

Оценка «зачтено» должна соответствовать параметрам любой из положительных оценок («отлично», «хорошо», «удовлетворительно»), «незачтено» - параметрам оценки «неудовлетворительно».

Оценка «отлично» выставляется обучающемуся, который обладает всесторонними, систематизированными и глубокими знаниями материала учебной программы, умеет свободно выполнять задания, предусмотренные учебной программой, усвоил основную и ознакомился с дополнительной литературой, рекомендованной учебной программой. Как правило, оценка «отлично» выставляется обучающемуся усвоившему взаимосвязь основных положений и понятий дисциплины в их значении для приобретаемой специальности, проявившему творческие способности в понимании, изложении и использовании учебного материала, правильно обосновывающему принятые решения, владеющему разносторонними навыками и приемами выполнения практических работ.

Оценка «хорошо» выставляется обучающемуся, обнаружившему полное знание материала учебной программы, успешно выполняющему предусмотренные учебной программой задания, усвоившему материал основной литературы, рекомендованной учебной программой. Как правило, оценка «хорошо» выставляется обучающемуся, показавшему систематизированный характер знаний по дисциплине, способному к самостоятельному пополнению знаний в ходе дальнейшей учебной и профессиональной деятельности, правильно применяющему теоретические положения при решении практических вопросов и задач, владеющему необходимыми навыками и приемами выполнения практических работ.

Оценка «удовлетворительно» выставляется обучающемуся, который показал знание основного материала учебной программы в объеме, достаточном и необходимым для дальнейшей учебы и предстоящей работы по специальности, справился с выполнением заданий, предусмотренных учебной программой, знаком с основной литературой, рекомендованной учебной программой. Как правило, оценка «удовлетворительно» выставляется обучающемуся, допустившему погрешности в ответах на экзамене или выполнении экзаменационных заданий, но обладающему необходимыми знаниями под руководством преподавателя для устранения этих погрешностей, нарушающему последовательность в изложении учебного материала и испытывающему затруднения при выполнении практических работ.

Оценка «неудовлетворительно» выставляется обучающемуся, не знающему основной части материала учебной программы, допускающему принципиальные ошибки в выполнении предусмотренных учебной программой заданий, неуверенно с большими затруднениями выполняющему практические работы. Как правило, оценка «неудовлетворительно» выставляется обучающемуся, который не может продолжить обучение или приступить к деятельности по специальности по окончании университета без дополнительных занятий по соответствующей дисциплине.

## **8 Перечень основной и дополнительной учебной литературы**

### **Основная учебная литература**

1. Башмакова, Е. И. Информатика и информационные технологии. Технология работы в MS WORD 2016 : учебное пособие / Е. И. Башмакова. — Москва :Ай Пи Ар Медиа, 2020. — 90 c. — Режим доступа <http://www.iprbookshop.ru/94204.html>

2. Кучеренко, С. А. Аудит с использованием информационных технологий: практика применения : учебное пособие / С. А. Кучеренко, В. П. Попов. — Саратов : Вузовское образование, 2020. — 111 c. — ISBN 978-5-4487- 0664-6. — Текст : электронный // Электронно-библиотечная система IPR BOOKS : [сайт]. — URL:<http://www.iprbookshop.ru/90200.html>

3. Основы информационных технологий : учебное пособие / С. В. Назаров, С. Н. Белоусова, И. А. Бессонова [и др.]. — 3-е изд. — Москва, Саратов : Интернет-Университет Информационных Технологий (ИНТУИТ), Ай Пи Ар Медиа, 2020. — 530 c. — ISBN 978-5-4497-0339-2. — Текст : электронный // Электронно-библиотечная система IPR BOOKS : [сайт]. — URL: <http://www.iprbookshop.ru/89454.html>

#### **Дополнительная учебная литература**

1. Астахова А.В. Информационные системы в экономике и защита информации на предприятиях- участниках ВЭД [Электронный ресурс]: учебное пособие/ Астахова А.В. - СПб.: Троицкий мост, 2014. - 216 c. - Режим доступа: [http://www.iprbookshop.ru/40860.](http://www.iprbookshop.ru/40860)

2. Барлаков, С. А. Модели и методы в управлении и экономике с применением информационных технологий : учебное пособие / С. А. Барлаков, С. И. Моисеев, В. Л. Порядина. — Санкт-Петербург : Интермедия, 2017. — 264 c. — ISBN 978-5-4383-0135-6. — Режим доступа: [http://www.iprbookshop.ru/66793.](http://www.iprbookshop.ru/66793)

3. Вдовин, В. М. Информационные технологии в финансово-банковской сфере : практикум / В. М. Вдовин, Л. Е. Суркова. — Саратов :Ай Пи Эр Медиа, 2018. — 245 c. —Режим доступа[:http://www.iprbookshop.ru/71738.html](http://www.iprbookshop.ru/71738.html)

4. Кучеренко С.А., Попов В.П. Аудит с использованием информационных технологий [Электронный ресурс]: учебное пособие/ С.А. Кучеренко, В.П. Попов. -Краснодар: КубГАУ, 2019. – 134 с.- Режим доступа[:https://edu.kubsau.ru/file.php/120/uchebposobie\\_Aiti-Audit.pdf](https://edu.kubsau.ru/file.php/120/uchebposobie_Aiti-Audit.pdf)

5. Скачко, Г. А. Аудит : учебник для бакалавров / Г. А. Скачко. — 3-е изд. — Москва : Дашков и К, 2018. — 300 c. — ISBN 978-5-394-02932-5. —Режим доступа:<http://www.iprbookshop.ru/85696.html>

## **9 Перечень ресурсов информационно-телекоммуникационной сети «Интернет»**

#### **Перечень электронно-библиотечных систем**

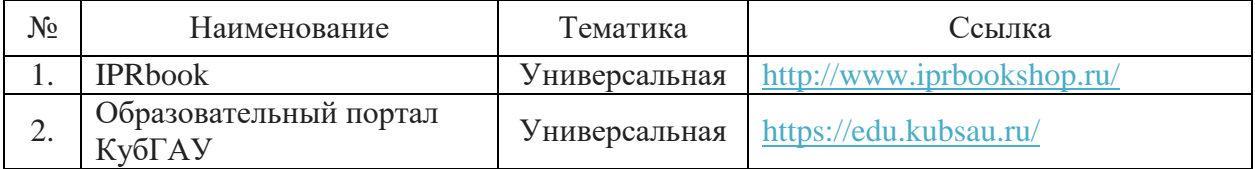

### **Перечень рекомендуемых интернет сайтов:**

– Минфин России: Документы МСФО:[Электронный ресурс]. – Режим доступа: [http://www.minfin.ru/ru/accounting/mej\\_standart\\_fo/docs,](http://www.minfin.ru/ru/accounting/mej_standart_fo/docs)свободный. – Загл. с экрана;

– GAAP.RU теория и практика финансового учета [Электронный ресурс]. – Режим доступа: [http://www.gaap.ru,](http://www.gaap.ru/) свободный. – Загл. с экрана;

– Бухгалтерский учет[Электронный ресурс]. – Режим доступа: [http://www.accountingreform.ru,](http://www.accountingreform.ru/) свободный. – Загл. с экрана;

– Институт профессиональных бухгалтеров и аудиторов России (ИПБ России) [Электронный ресурс]. – Режим доступа: [http://www.ipbr.ru,](http://www.ipbr.ru/)свободный. – Загл. с экрана.

– Профессиональный сайт «Бухгалтерский учет. Налоги. Аудит» [Электронный ресурс]. – Режим доступа: [http://www.audit-it.ru](http://www.audit-it.ru/), свободный. – Загл. с экрана.

- Международные стандарты аудита – электронный ресурс Комитета по международным стандартам аудита МФБ [Электронный ресурс]. – Режим доступа: [http://www.ifac.org/publications-resources/2015-handbook-international](http://www.ifac.org/publications-resources/2015-handbook-international-quality-control-auditing-review-other-assurance)[quality-control-auditing-review-other-assurance,](http://www.ifac.org/publications-resources/2015-handbook-international-quality-control-auditing-review-other-assurance) доступ по регистрации. - Загл. с экрана.

– Мир MS Excel [Электронный ресурс]. – Режим доступа: [http://www.excelworld.ru,](http://www.excelworld.ru/) свободный. – Загл. с экрана.

## **10 Методические указания для обучающихся по освоению дисциплины**

1. Информационные технологии в аудите: практикум / С. А. Кучеренко, В. П. Попов, С.А. Макаренко. – Краснодар: КубГАУ. 2019. – 81 с. <https://edu.kubsau.ru/mod/resource/view.php?id=6407>

## 11 Перечень информационных технологий, используемых при осуществлении образовательного процесса по дисциплине, включая перечень программного обеспечения и информационных справочных систем

Информационные технологии, используемые при осуществлении образовательного процесса по дисциплине позволяют: обеспечить взаимодействие между участниками образовательного процесса, в том числе синхронное и (или) асинхронное взаимодействие посредством сети "Интернет"; фиксировать ход образовательного процесса, результатов промежуточной аттестации по дисциплине и результатов освоения образовательной программы; организовать процесс образования путем визуализации изучаемой информации посредством использования презентационных технологий; контролировать результаты обучения на основе компьютерного тестирования.

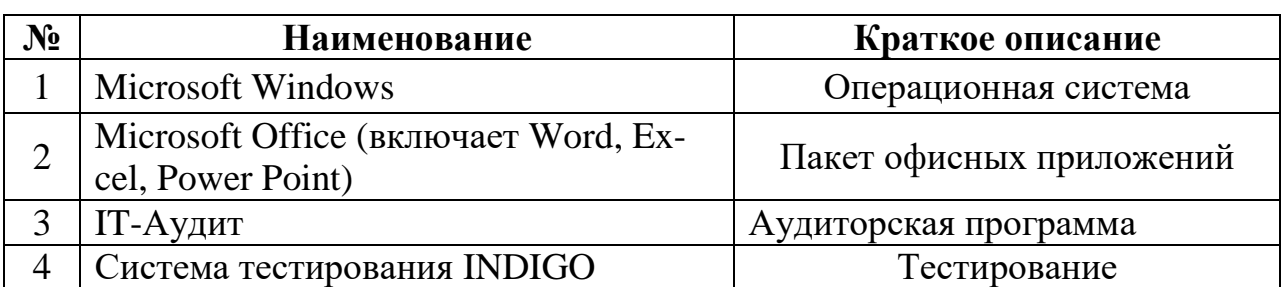

#### 11.1 Перечень лицензионного программного обеспечения

## 11.2 Перечень профессиональных баз данных и информационных справочных систем

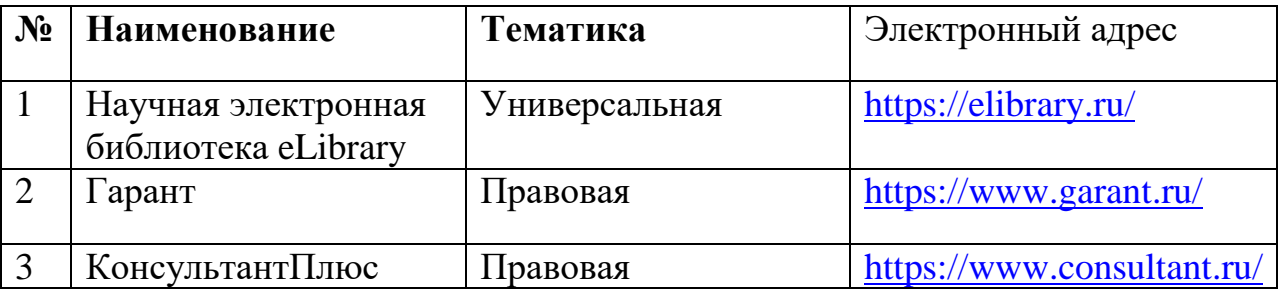

### 11.3 Доступ к сети Интернет

Доступ к сети Интернет, доступ в электронную информационнообразовательную среду университета.

# **12 Материально-техническое обеспечение для обучения по дисциплине**

Планируемые помещения для проведения всех видов учебной деятельности

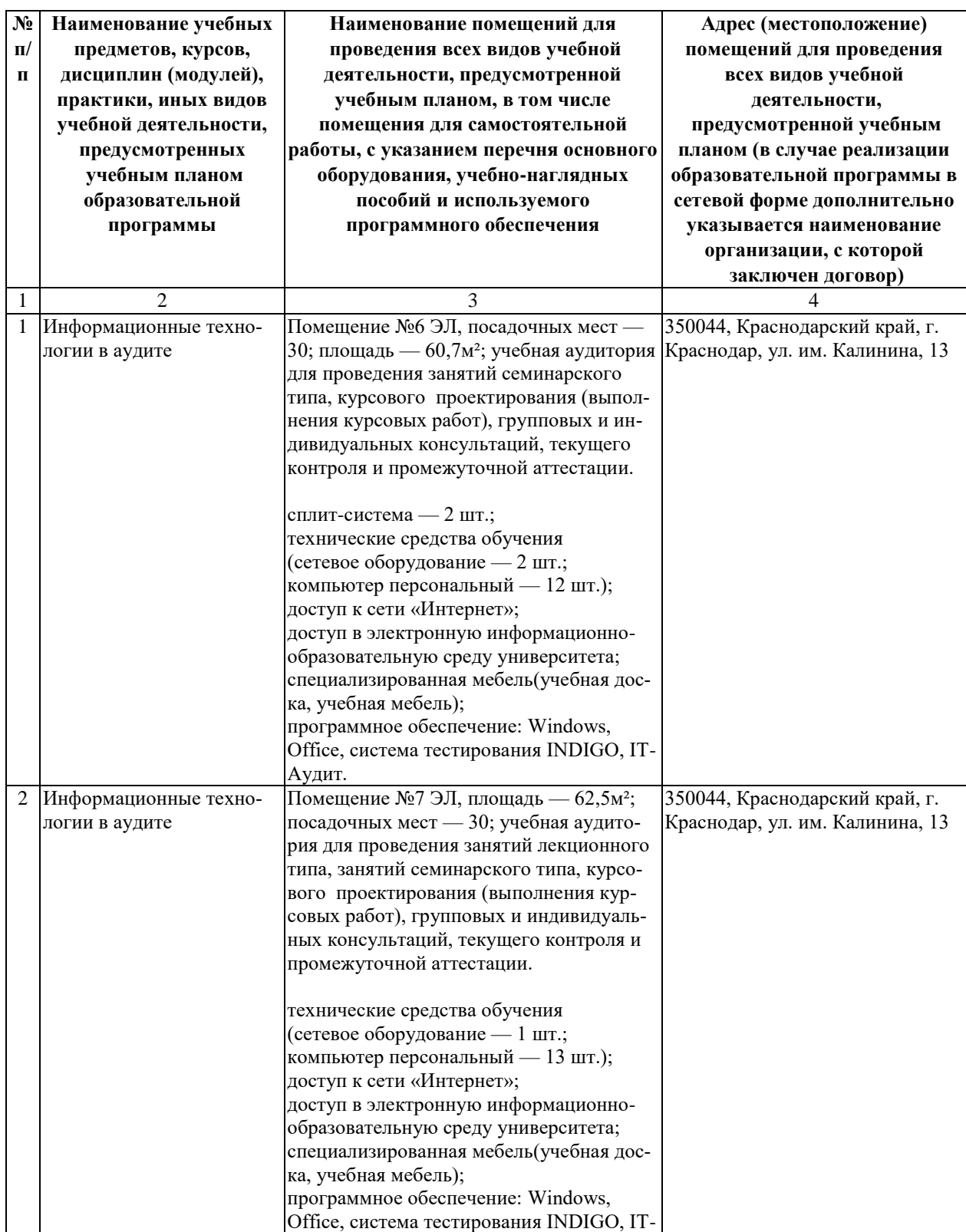

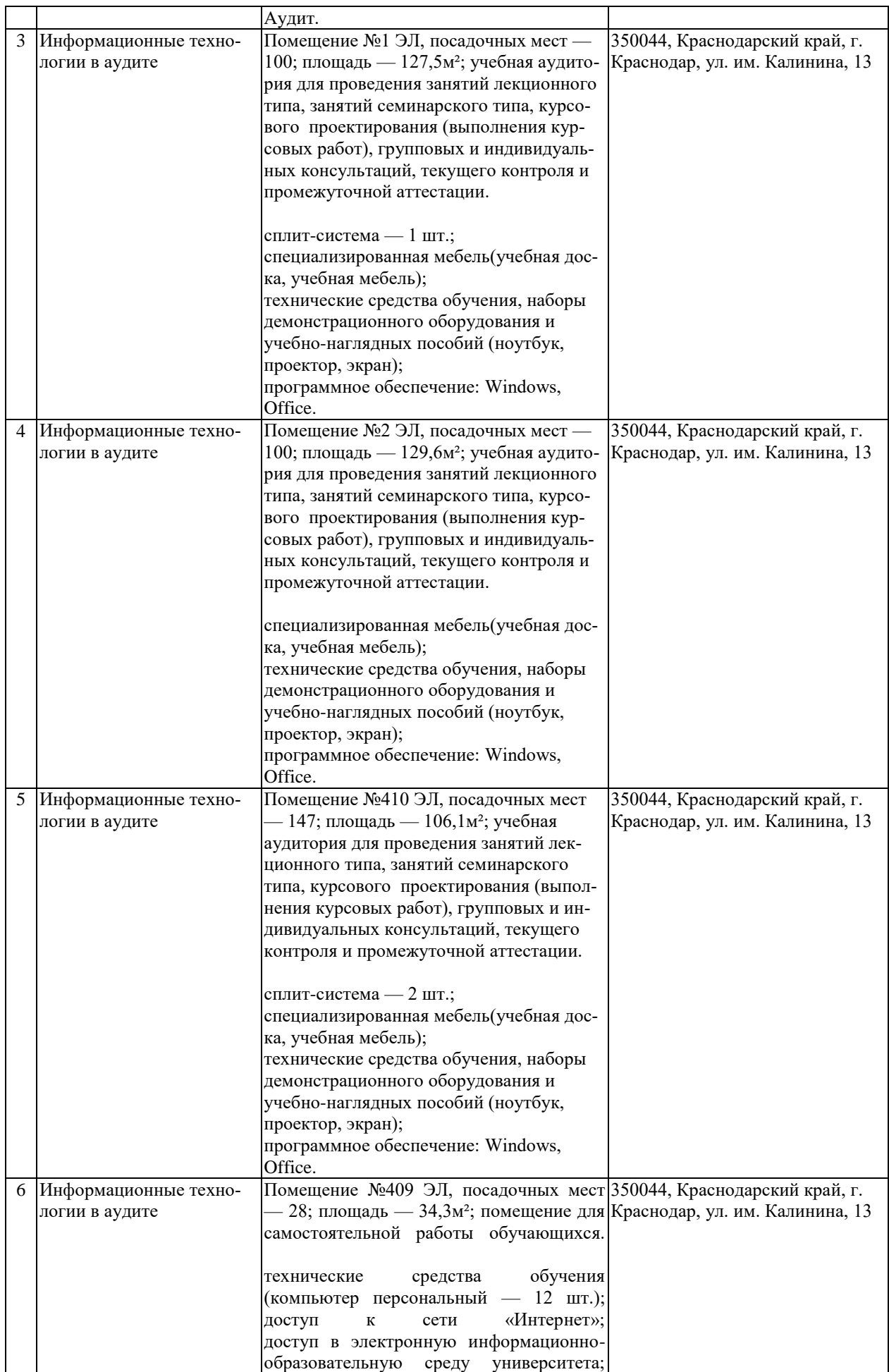

![](_page_45_Picture_40.jpeg)